# WIKIPÉDIA

# **Internet**

Origem: Wikipédia, a enciclopédia livre.

A **Internet** é um sistema global de [redes de computadores](https://pt.wikipedia.org/wiki/Redes_de_computadores) interligadas que utilizam um conjunto próprio de [protocolos](https://pt.wikipedia.org/wiki/Protocolo_(ci%C3%AAncia_da_computa%C3%A7%C3%A3o)) (*Internet Protocol Suite* [ou TCP/IP\) com o propósito de servir progressivamente usuários no mundo inteiro. É uma rede de várias outras redes,](https://pt.wikipedia.org/wiki/Internet_Protocol_Suite) que consiste de milhões de empresas privadas, públicas, acadêmicas e de governo, com alcance local e global e que está ligada por uma ampla variedade de tecnologias de rede eletrônica, sem fio e ópticas. A internet traz uma extensa gama de recursos de informação e serviços, tais como os documentos inter-relacionados de [hipertextos](https://pt.wikipedia.org/wiki/Hipertexto) da [World Wide Web](https://pt.wikipedia.org/wiki/World_Wide_Web) (WWW), redes ponto-a-ponto (*[peer-to-peer](https://pt.wikipedia.org/wiki/Peer-to-peer)*) e infraestrutura de apoio a correio eletrônico [\(e-mails](https://pt.wikipedia.org/wiki/E-mail)). As origens da internet remontam a uma pesquisa encomendada pelo governo dos [Estados Unidos](https://pt.wikipedia.org/wiki/Estados_Unidos)na década de 1960 para construir uma forma de comunicação robusta e sem falhas através de redes de computadores. Embora este trabalho, juntamente com projetos no [Reino Unido](https://pt.wikipedia.org/wiki/Reino_Unido) e na [França,](https://pt.wikipedia.org/wiki/Fran%C3%A7a) tenha levado a criação de redes precursoras importantes, ele não criou a internet. Não há consenso sobre a data exata em que a internet moderna surgiu, mas foi em algum momento em meados da década de 1980.

O financiamento de uma nova estrutura principal de informática (dita *[backbone](https://pt.wikipedia.org/wiki/National_Science_Foundation_Network)*) para os Estados Unidos pela Fundação Nacional da Ciência [nos anos 1980, bem como o financiamento privado para outros similares](https://pt.wikipedia.org/wiki/Funda%C3%A7%C3%A3o_Nacional_da_Ci%C3%AAncia) *[backbones](https://pt.wikipedia.org/wiki/Backbone)* comerciais, levou a participação mundial no desenvolvimento de novas tecnologias de rede e da fusão de muitas redes distintas. Embora a internet seja amplamente utilizada pela academia desde os anos 1980, a [comercialização](https://pt.wikipedia.org/wiki/Comercializa%C3%A7%C3%A3o) da tecnologia na década de 1990 resultou na sua divulgação e incorporação da rede internacional em praticamente todos os aspectos da vida [humana](https://pt.wikipedia.org/wiki/Homo_sapiens) moderna. Em junho de 2012, mais de 2,4 bilhões de pessoas mais de um terço da população mundial — usaram os serviços da internet; cerca de 100 vezes mais do que em 1995.[\[1\]](#page-14-0)[\[2\]](#page-14-1) O uso da internet cresceu rapidamente no [Ocidente](https://pt.wikipedia.org/wiki/Ocidente) entre da década de 1990 a início dos anos 2000 e desde a década de 1990 no mundo em [desenvolvimento. Em 1994, apenas 3% das salas de aula estadunidenses tinham internet, enquanto em 2002 esse índice saltou para](https://pt.wikipedia.org/wiki/Mundo_em_desenvolvimento) 92%.[\[3\]](#page-14-2)

A maioria das comunicações tradicionais dos meios de comunicação (ou [mídia\)](https://pt.wikipedia.org/wiki/M%C3%ADdia), como [telefone](https://pt.wikipedia.org/wiki/Telefone), [música](https://pt.wikipedia.org/wiki/M%C3%BAsica), [cinema](https://pt.wikipedia.org/wiki/Cinema) e [televisão](https://pt.wikipedia.org/wiki/Televis%C3%A3o) estão a ser remodeladas ou redefinidas pela internet, dando origem a novos serviços, como o protocolo de internet de voz ([VoIP\)](https://pt.wikipedia.org/wiki/VoIP) e o protocolo de internet de televisão ([IPTV\)](https://pt.wikipedia.org/wiki/IPTV). Jornais, livros e outras publicações impressas estão-se adaptando à tecnologia *[web](https://pt.wikipedia.org/wiki/Aplica%C3%A7%C3%A3o_web)* ou têm sido reformulados para *[blogs](https://pt.wikipedia.org/wiki/Blog)* e *[feeds](https://pt.wikipedia.org/wiki/Feeds)*. A internet permitiu e acelerou a criação de novas formas de interações humanas através de [mensagens instantâneas](https://pt.wikipedia.org/wiki/Mensagens_instant%C3%A2neas), [fóruns de discussão](https://pt.wikipedia.org/wiki/F%C3%B3rum_de_discuss%C3%A3o) e [redes sociais.](https://pt.wikipedia.org/wiki/Redes_sociais) O [comércio on-line](https://pt.wikipedia.org/wiki/Com%C3%A9rcio_on-line) tem crescido tanto para grandes lojas de varejo quanto para pequenos artesãos e comerciantes. *[Business-to-business](https://pt.wikipedia.org/wiki/Business-to-business)* e [serviços financeiros](https://pt.wikipedia.org/wiki/Servi%C3%A7os_financeiros) na internet afetam as cadeias de abastecimento por meio de indústrias inteiras. A essa agregação de funcionalidades por meio dum núcleo comum (Internet, no caso), tem-se usado chamar convergência tecnológica ou, simplesmente, quando não for ambíguo[, convergência](https://pt.wikipedia.org/wiki/Converg%C3%AAncia).

A internet não tem governança centralizada em qualquer aplicação tecnológica ou políticas de acesso e uso; cada rede constituinte define suas próprias políticas. Apenas as definições de excesso dos dois principais [espaços de nomes](https://pt.wikipedia.org/wiki/Espa%C3%A7o_de_nomes) na internet — o espaço de endereçamento [Protocolo de Internet](https://pt.wikipedia.org/wiki/Endere%C3%A7o_IP) e [Domain Name System](https://pt.wikipedia.org/wiki/Domain_Name_System) — são dirigidos por uma organização mantenedora, a Corporação da Internet para Atribuição de Nomes e Números [\(ICANN\). A sustentação técnica e a padronização dos protocolos de núcleo \(IPv4](https://pt.wikipedia.org/wiki/Corpora%C3%A7%C3%A3o_da_Internet_para_Atribui%C3%A7%C3%A3o_de_Nomes_e_N%C3%BAmeros) e [IPv6\)](https://pt.wikipedia.org/wiki/IPv6) é uma atividade do [Internet Engineering Task Force](https://pt.wikipedia.org/wiki/Internet_Engineering_Task_Force) (IETF), uma [organização sem fins lucrativos](https://pt.wikipedia.org/wiki/Organiza%C3%A7%C3%A3o_sem_fins_lucrativos) de participantes internacionais vagamente filiados, sendo que qualquer pessoa pode se associar contribuindo com a perícia técnica.

# **Índice**

**[Terminologia](#page-1-0) [História](#page-1-1)** [World Wide Web](#page-3-0) [No Brasil](#page-3-1)

### **[Arquitetura](#page-3-2)**

[Protocolos](#page-4-0) **[Estrutura](#page-5-0)** [ICANN](#page-5-1) [Tipos de conexão](#page-6-0)

#### **[Uso mundial](#page-7-0)**

#### **[Serviços](#page-7-1)**

[Correio eletrônico](#page-7-2) [World Wide Web](#page-8-0) [Acesso remoto](#page-8-1) [Colaboração](#page-9-0) [Compartilhamento de arquivos](#page-9-1) [Transmissão de mídia](#page-9-2) [Telefonia na Internet \(Voz sobre IP\)](#page-10-0)

#### **[Impacto social](#page-10-1)**

[Controle e censura](#page-11-0) [Educação](#page-11-1) [Lazer](#page-12-0) [Publicidade](#page-13-0)

#### **[Ética](#page-13-1)**

[Crime na Internet](#page-14-3)

**[Ver também](#page-14-4)**

**[Referências](#page-14-5)**

**[Bibliografia](#page-16-0)**

# <span id="page-1-0"></span>**Terminologia**

O termo *internet*, como um sistema global específico de redes de IPs interconectados, é um nome próprio. A Internet também é muitas vezes referida como *Net*. A palavra "internet" foi utilizado historicamente, com inicial minúscula, logo em 1883 como um verbo e adjetivo para se referir a movimentos interligados. No início dos anos 1970, o termo internet começou a ser usado como uma forma abreviada do conjunto de redes técnicas, o resultado da [interligação de redes](https://pt.wikipedia.org/wiki/Interliga%C3%A7%C3%A3o_de_redes) de computadores com *[gateways](https://pt.wikipedia.org/wiki/Gateways)* especiais ou roteadores. Ele também foi usado como um verbo que significa "conectar", especialmente rede<sup>[\[4\]](#page-14-6)[\[5\]](#page-14-7)</sup>

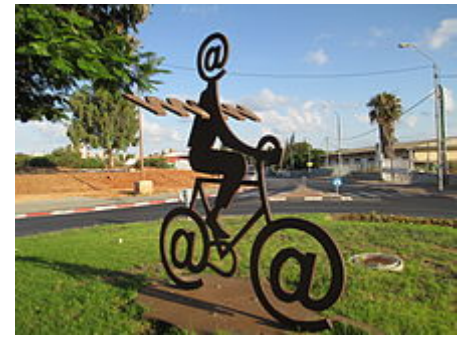

Obra *Internet Messenger*, de Buky Schwartz em [Holon,](https://pt.wikipedia.org/wiki/Holon) [Israel](https://pt.wikipedia.org/wiki/Israel)

Os termos *internet* e *World Wide Web* são frequentemente usados como sinônimos na linguagem corrente, é comum falar-se de "navegar na internet", em referências ao [navegador web](https://pt.wikipedia.org/wiki/Navegador_web) para exibir [páginas web](https://pt.wikipedia.org/wiki/P%C3%A1ginas_web). No entanto, a internet é uma rede mundial

de computadores especial conectando milhões de dispositivos de computação, enquanto a World Wide Web é apenas um dos muitos serviços que funcionam dentro da internet. A Web é uma coleção de documentos interligados (páginas web) e outros recursos da internet, ligadas por [hiperlinks](https://pt.wikipedia.org/wiki/Hiperlink) e [URLs.](https://pt.wikipedia.org/wiki/URL) Além da *web*, muitos outros serviços são implementados através da internet, como [e-mail](https://pt.wikipedia.org/wiki/E-mail), transferência de arquivos, controle remoto de computador, grupos de notícias e jogos online. Todos esses serviços podem ser implementados em qualquerintranet, acessível para os usuários da rede.<sup>[\[6\]](#page-14-8)</sup>

# <span id="page-1-1"></span>**História**

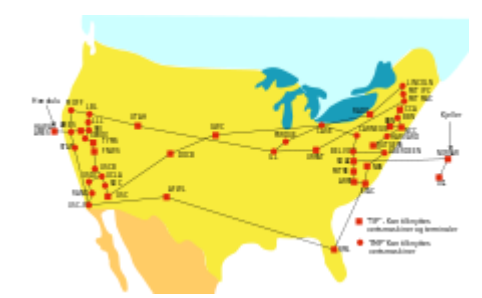

[Mapa](https://pt.wikipedia.org/wiki/Mapa) da rede [ARPANET](https://pt.wikipedia.org/wiki/ARPANET) em 1972.

A pesquisa sobre a [comutação de pacotes](https://pt.wikipedia.org/wiki/Comuta%C3%A7%C3%A3o_de_pacotes) começou na década de 1960 e redes de comutação de pacotes, como [Mark I,](https://pt.wikipedia.org/wiki/Manchester_Mark_I) no [NPL no Reino Unido](https://pt.wikipedia.org/wiki/National_Physical_Laboratory_(GB)),<sup>[\[7\]](#page-14-9)</sup> [ARPANET](https://pt.wikipedia.org/wiki/ARPANET), [CYCLADES,](https://pt.wikipedia.org/w/index.php?title=CYCLADES&action=edit&redlink=1) <sup>[\[8\]](#page-14-10)[\[9\]](#page-14-11)</sup> [Merit Network](https://pt.wikipedia.org/wiki/Merit_Network), <sup>[\[10\]](#page-14-12)</sup> [Tymnet](https://pt.wikipedia.org/w/index.php?title=Tymnet&action=edit&redlink=1) e [Telenet](https://pt.wikipedia.org/w/index.php?title=Telenet&action=edit&redlink=1), foram desenvolvidas em final dos anos 1960 e início dos anos 1970, usando uma variedade de [protocolos.](https://pt.wikipedia.org/wiki/Protocolo_(ci%C3%AAncia_da_computa%C3%A7%C3%A3o)) A ARPANET, em particular, levou ao desenvolvimento de protocolos para *[internetworking](https://pt.wikipedia.org/wiki/Interliga%C3%A7%C3%A3o_de_redes)*, onde várias redes separadas poderiam ser unidas em uma rede de redes. Os dois primeiros nós do que viria a ser a ARPANET foram interconectados entre o Network Measurement Center de [Leonard Kleinrock](https://pt.wikipedia.org/wiki/Leonard_Kleinrock) na Escola de Engenharia e Ciências Aplicadas da [UCLA](https://pt.wikipedia.org/wiki/UCLA) e o sistema NLS de [Douglas Engelbart](https://pt.wikipedia.org/wiki/Douglas_Engelbart) no [SRI International](https://pt.wikipedia.org/wiki/SRI_International) (SRI), em [Menlo Park,](https://pt.wikipedia.org/wiki/Menlo_Park) [Califórnia,](https://pt.wikipedia.org/wiki/Calif%C3%B3rnia) em 29 de outubro de

1969.[\[10\]](#page-14-12) O terceiro nó da ARPANET era o Culler-Fried Interactive Mathematics Center da Universidade da Califórnia em Santa Bárbara e o quarto era o Departamento Gráfico da Universidade de Utah Em um sinal precoce de crescimento futuro, já havia quinze sites conectados à jovem ARPANET até o final de 1971.<sup>[\[11\]](#page-14-13)[\[12\]](#page-14-14)</sup>

Em Dezembro de 1974, o *[RFC 675](https://tools.ietf.org/html/rfc675) - Specification of Internet Transmission Control Program*, de Vinton Cerf, Yogen Dalal e Carl Sunshine usou o termo *internet* como uma abreviação para *[internetworking](https://pt.wikipedia.org/wiki/Internetworking)* e [RFCs](https://pt.wikipedia.org/wiki/Request_for_Comments) posteriores repetiram esse termo.[\[13\]](#page-14-15) O acesso à ARPANET foi ampliado em 1981, quando a [Fundação Nacional da Ciência](https://pt.wikipedia.org/wiki/Funda%C3%A7%C3%A3o_Nacional_da_Ci%C3%AAncia) (NSF), desenvolvido a Computer Science Network (CSNET). Em 1982, o Internet Protocol Suite [\(TCP/IP\)](https://pt.wikipedia.org/wiki/TCP/IP) foi padronizada e o conceito de uma rede mundial de redes TCP/IP totalmente interligadas chamado de internet foi introduzido.

O acesso à rede TCP/IP expandiu-se novamente em 1986, quando o [National Science Foundation Network](https://pt.wikipedia.org/wiki/National_Science_Foundation_Network)(NSFNET) proveu acesso a sites de [supercomputadores](https://pt.wikipedia.org/wiki/Supercomputador)nos Estados Unidos a partir de organizações de pesquisa e de educação, o primeiro a 56 [kbit/s](https://pt.wikipedia.org/wiki/Kbit/s) e, mais tarde, 1,5 [Mbit/s](https://pt.wikipedia.org/wiki/Mbit/s) e 45 Mbit/s.<sup>[\[14\]](#page-15-0)</sup> Os primeiros [fornecedores de acesso à internet](https://pt.wikipedia.org/wiki/Fornecedor_de_acesso_%C3%A0_Internet) (ISPs) comerciais começaram a surgir no final dos anos 1980 e início dos anos 1990. A ARPANET foi desmantelada em 1990. A internet foi totalmente comercializada nos Estados Unidos em 1995, quando a NSFNET foi desmantelada, removendo as últimas restrições sobre o uso da internet para transportar o tráfego comercial.<sup>[\[15\]](#page-15-1)</sup> A internet começou uma rápida expansão para a [Europa](https://pt.wikipedia.org/wiki/Europa) e [Austrália](https://pt.wikipedia.org/wiki/Austr%C3%A1lia) em meados da década de 1980<sup>[\[16\]](#page-15-2)[\[17\]](#page-15-3)</sup> e para a [Ásia](https://pt.wikipedia.org/wiki/%C3%81sia) no final dos anos 1980 e início dos anos 1990.<sup>[\[18\]](#page-15-4)</sup>

Desde meados da década de 1990 a internet teve um enorme impacto sobre a [cultura](https://pt.wikipedia.org/wiki/Cultura) e o [comércio](https://pt.wikipedia.org/wiki/Com%C3%A9rcio) mundiais, como pelo aumento da comunicação instantânea [através de e](https://pt.wikipedia.org/wiki/Mensagens_instant%C3%A2neas)[-mail](https://pt.wikipedia.org/wiki/E-mail)[s, mensagens](https://pt.wikipedia.org/wiki/Mensagens_instant%C3%A2neas) instantâneas, "telefonemas" [VoIP](https://pt.wikipedia.org/wiki/VoIP), chamadas de vídeo interativas, com a [World Wide Web](https://pt.wikipedia.org/wiki/World_Wide_Web) e seus fóruns de [discussão, blogs, redes sociais](https://pt.wikipedia.org/wiki/F%C3%B3runs_de_discuss%C3%A3o) e sites de [compras online.](https://pt.wikipedia.org/wiki/Com%C3%A9rcio_eletr%C3%B4nico) Quantidades crescentes de dados são transmitidos em velocidades [cada vez mais elevadas em redes de fibra](https://pt.wikipedia.org/wiki/Fibra_%C3%B3ptica) óptica operando a 1 [Gbit/s,](https://pt.wikipedia.org/wiki/Gigabit) 10 Gbit/s, ou mais.[\[20\]](#page-15-5)

A internet continua a crescer, impulsionando quantidades cada vez maiores de informações *[on-line](https://pt.wikipedia.org/wiki/On-line)* e de conhecimento, comércio, entretenimento e redes sociais.[\[21\]](#page-15-6) Durante a década de 1990, estimou-se que o tráfego na internet pública cresceu cerca 100% ao ano,

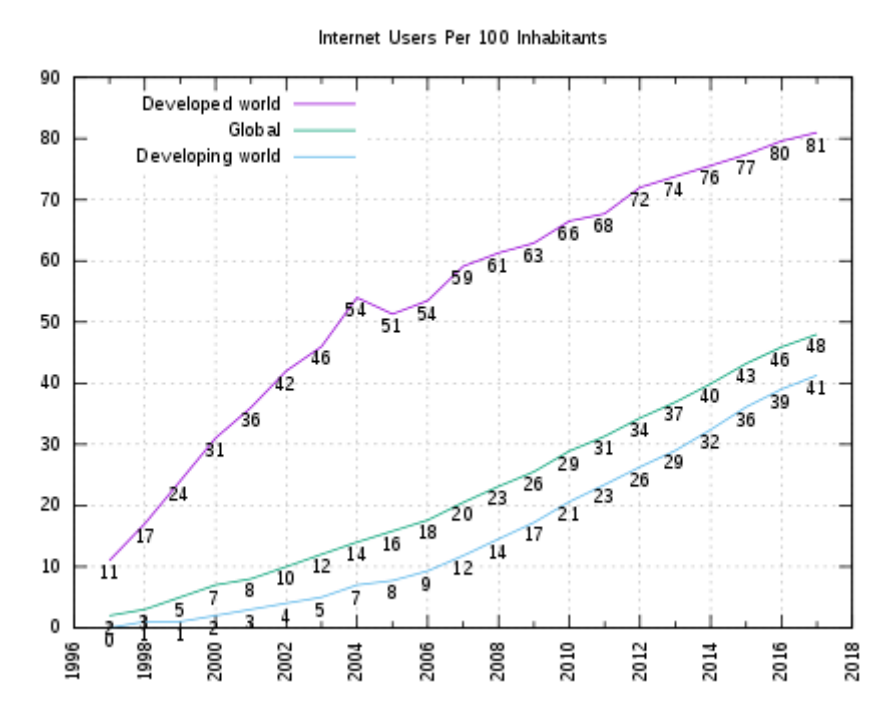

Gráfico mostrando a proporção de usuários de Internet a cada 100 [pessoas, entre 1996 e 2014, feita pela União Internacional de](https://pt.wikipedia.org/wiki/Uni%C3%A3o_Internacional_de_Telecomunica%C3%A7%C3%B5es) Telecomunicações<sup>[\[19\]](#page-15-8)</sup>.

enquanto estima-se que o crescimento anual do número de usuários seja de algo entre 20% e 50%.[\[22\]](#page-15-7) Este crescimento é muitas

vezes atribuído à falta de uma administração central, que permita o crescimento orgânico da rede, bem como pela natureza nãoproprietária e aberta dos [protocolos de internet,](https://pt.wikipedia.org/wiki/TCP/IP) o que incentiva o fornecedor de interoperabilidade e impede qualquer empresa de exercer muito controle sobre a rede.<sup>[\[23\]](#page-15-9)</sup> Em 31 de marco de 2011, o número total estimado de usuários da internet foi de cerca de 2 bilhões de pessoas (ou cerca de 30% da população mundial).<sup>[\[24\]](#page-15-10)</sup> Estima-se que em 1993 a internet realizou apenas 1% do fluxo de informações através de duas vias de telecomunicações; em 2000 este valor tinha aumentado para 51% e, até 2007, mais do que 97% de todas as informações telecomunicadas foi realizada através da rede mundi $\frac{[25]}{2}$  $\frac{[25]}{2}$  $\frac{[25]}{2}$ 

## <span id="page-3-0"></span>**World Wide Web**

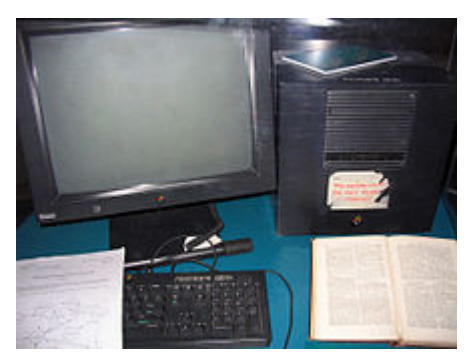

[Tim Berners-Lee](https://pt.wikipedia.org/wiki/Tim_Berners-Lee) usou este [NeXTcube](https://pt.wikipedia.org/wiki/NeXT) no [CERN](https://pt.wikipedia.org/wiki/CERN) para criar o primeiro [servidor web](https://pt.wikipedia.org/wiki/Servidor_web) do mundo

A [Organização Europeia para a Investigação Nuclear](https://pt.wikipedia.org/wiki/Organiza%C3%A7%C3%A3o_Europeia_para_a_Investiga%C3%A7%C3%A3o_Nuclear) (CERN) foi a responsável pela invenção da [World Wide Web,](https://pt.wikipedia.org/wiki/World_Wide_Web) ou simplesmente a *Web*, como hoje a conhecemos. Corria o ano de 1990, e o que, numa primeira fase, permitia apenas aos cientistas trocar dados, acabou por se tornar a complexa e essencial Veb.<sup>[\[26\]](#page-15-12)</sup>

O responsável pela invenção chama-se [Tim Berners-Lee](https://pt.wikipedia.org/wiki/Tim_Berners-Lee), que construiu o seu primeiro computador na [Universidade de Oxford,](https://pt.wikipedia.org/wiki/Universidade_de_Oxford) onde se formou em 1976. Quatro anos depois, tornava-se consultor de engenharia de software no CERN e escrevia o seu primeiro programa para armazenamento de informação – chamava-se Enquire e, embora nunca tenha sido publicada, foi a base para o desenvolvimento da  $W_{0}$ <sup>[\[26\]](#page-15-12)</sup>

Em 1989, propôs um projecto de [hipertexto](https://pt.wikipedia.org/wiki/Hipertexto) que permitia às pessoas trabalhar em conjunto, combinando o seu conhecimento numa rede de documentos. Foi esse

projecto que ficou conhecido como a [World Wide Web](https://pt.wikipedia.org/wiki/World_Wide_Web). A Web funcionou primeiro dentro do CERN, e no Verão de 1991 foi disponibilizada mundialmente $^{[26]}$  $^{[26]}$  $^{[26]}$ 

Em 1994 Berners-Lee criou o World Wide [Web Consortium,](https://pt.wikipedia.org/wiki/World_Wide_Web_Consortium) onde actualmente assume a função de director. Mais tarde, e em reconhecimento dos serviços prestados para o desenvolvimento global da Web, Tim Berners-Lee, actual director do World Wide Web Consortium, foi nomeado cavaleiro pela ainha da Inglaterra<sup>[\[26\]](#page-15-12)</sup>

## <span id="page-3-1"></span>**No Brasil**

No Brasil existe o [Comitê Gestor da Internet](https://pt.wikipedia.org/wiki/Comit%C3%AA_Gestor_da_Internet_no_Brasil) e um órgão para o registro de domínios ([FAPESP](https://pt.wikipedia.org/wiki/FAPESP) - Fundação de Amparo à Pesquisa do Estado de São Paulo).<sup>[\[27\]](#page-15-13)</sup> Atualmente há cerca de 3,8 milhões de domínios registrado.<sup>[\[28\]](#page-15-14)</sup>

Depois da fase militar a Internet teve seu desenvolvimento administrado pela NSF National Science Foundation na década de 1970. Depois a NSF transferiu esta responsabilidade para a iniciativa privada. Em 1992 surgiu a [Internet Society](https://pt.wikipedia.org/wiki/Internet_Society) para tentar arrumar a desordem reinante, então. No final de 1997, o Comitê Gestor liberou novos domínios de primeiro nível, ou seja<sup>[\[29\]](#page-15-15)</sup>: .art - artes, música, pintura, folclore. etc.; .esp - esportes em geral; .ind - provedores de informações; .psi - provedores de serviços Internet; .rec atividades de entretenimento, diversão, jogos, etc; .etc - atividades não enquadráveis nas demais categorias; .tmp - eventos de duração limitada ou temporária. Antes desses o Brasil tinha apenas dois domínios: .com - uso geral; .org - para instituições não governamentais; .gov - para instituições governamentais.

Em 23 de abril de 2014 foi sancionada a Lei Federal 12.965, que estabeleceu os princípios, garantias, direitos e deveres para a utilização da internet no Brasil<sup>[\[30\]](#page-15-16)</sup>

# <span id="page-3-2"></span>**Arquitetura**

Muitos [cientistas de computação](https://pt.wikipedia.org/wiki/Ci%C3%AAncia_da_computa%C3%A7%C3%A3o) veem a Internet como o "maior exemplo de sistema de grande escala altamente engenharizado, ainda muito complexo".<sup>[\[31\]](#page-15-17)</sup> A Internet é extremamente heterogênea, por exemplo, as [taxas de transferências de dados](https://pt.wikipedia.org/wiki/Taxa_de_transfer%C3%AAncia_de_dados) e as características físicas das conexões variam grandemente. A Internet exibefënômenos emergentes" que dependem de sua organização de grande escala. Por exemplo, as taxas de transferências de dados exibem [autossimilaridade](https://pt.wikipedia.org/wiki/Autossimilaridade) temporal. Adicionando ainda mais à complexidade da Internet, está a habilidade de mais de um computador de usar a Internet através de um elo de conexão, assim criando a possibilidade de uma subrede profunda e hierárquica que pode teoricamente ser estendida infinitivamente, desconsiderando as limitações programáticas do protocolo [IPv4](https://pt.wikipedia.org/wiki/IPv4). Os princípios desta arquitetura de dados se originam na década de 1960, que pode não ser a melhor solução de adaptação para os tempos modernos. Assim, a possibilidade de desenvolver estruturas alternativas está atualmente em planejament $\frac{32}{2}$ 

De acordo com um artigo de junho de 2007, na revista [Discover,](https://pt.wikipedia.org/wiki/Discover) o peso combinado de todos os elétrons que se movem dentro da Internet num dia é de 2 $^{-6}$  gramas. $^{\left[ 33\right] }$ Outras estimativas dizem que o peso total dos [elétrons](https://pt.wikipedia.org/wiki/El%C3%A9tron) que se movem na Internet diariamente chega a 2 gramas<sup>[\[34\]](#page-15-20)</sup>

Visualização gráfica de várias rotas em uma porção da Internet mostrando a escalabilidade da rede

A Internet distribui, através dos seus servidores, uma grande variedade de documentos, entre os quais formam a arquitetura *World Wide Web*. Trata-se de uma infinita quantidade de documentos ([texto](https://pt.wikipedia.org/wiki/Texto) e [multimédia\)](https://pt.wikipedia.org/wiki/Multim%C3%A9dia) que qualquer utilizador de

rede pode aceder para consultar e que, normalmente, tem ligação com outros serviços de Internet. Estes documentos têm facilitado a utilização em larga escala da Internet em todo mundo, visto que por meio deles qualquer utilizador com um mínimo de conhecimento de informática, pode aceder à rede.

### <span id="page-4-0"></span>**Protocolos**

Para o funcionamento da Internet existem três camadas de [protocolos](https://pt.wikipedia.org/wiki/Protocolo_de_Internet). Na camada mais baixa está o Protocolo de Internet (*Internet Protocol*), que define datagramas ou pacotes que carregam blocos de dados de um nó da rede para outro. A maior parte da Internet atual utiliza a [IPv4](https://pt.wikipedia.org/wiki/IPv4), quarta versão do protocolo, apesar de o [IPv6](https://pt.wikipedia.org/wiki/IPv6) já estar padronizado, sendo usado em algumas redes específicas somente. Independentemente daarquitetura de computadorusada, dois computadores podem se comunicar entre si na Internet, desde que compreendam o protocolo de Internet. Isso permite que diferentes tipos de máquinas e sistemas possam conectar-se à grande rede, seja um [PDA](https://pt.wikipedia.org/wiki/PDA) conectando-se a um [servidor WWW](https://pt.wikipedia.org/wiki/Servidor_WWW)ou um computador pessoal executando [Microsoft Windows](https://pt.wikipedia.org/wiki/Microsoft_Windows) conectando-se a outro computador pessoal executandoLinux.

Na camada média está o [TCP](https://pt.wikipedia.org/wiki/Transmission_Control_Protocol), [UDP](https://pt.wikipedia.org/wiki/User_Datagram_Protocol) e [ICMP.](https://pt.wikipedia.org/wiki/Internet_Control_Message_Protocol) Esses são protocolos no qual os dados são transmitidos. O TCP é capaz de realizar uma conexão virtual, fornecendo certo grau de garantia na comunicação de dados. Na camada mais alta estão os protocolos de aplicação, que definem mensagens específicas e [formatos digitais](https://pt.wikipedia.org/wiki/Formato_de_arquivo)comunicados por aplicações. Alguns dos protocolos de aplicação mais usados incluem [DNS](https://pt.wikipedia.org/wiki/DNS) (informações sobre [domínio](https://pt.wikipedia.org/wiki/Dom%C3%ADnio)), [POP3](https://pt.wikipedia.org/wiki/POP3) (recebimento de *[e-mail](https://pt.wikipedia.org/wiki/E-mail)*), [IMAP](https://pt.wikipedia.org/wiki/IMAP) (acesso de *e-mail*), [SMTP](https://pt.wikipedia.org/wiki/SMTP) (envio de *e-mail*), [HTTP](https://pt.wikipedia.org/wiki/HTTP) (documentos da [WWW](https://pt.wikipedia.org/wiki/WWW)) e [FTP](https://pt.wikipedia.org/wiki/FTP) (transferência de dados). Todos os serviços da Internet fazem uso dos protocolos de aplicação, sendo o correio eletrônico e a World Wide Web os mais conhecidos. A partir desses protocolos é possível criar aplicações como listas de discussão ou *blogs*.

Diferentemente de sistemas de comunicação mais antigos, os protocolos da Internet foram desenvolvidos para serem independentes do meio físico de transmissão. Qualquer rede de comunicação, seja através de cabos ou sem fio, que seja capaz de transportar dados digitais de duas vias é capaz de transportar o tráfego da Internet. Por isso, os pacotes da Internet podem ser transmitidos por uma variedade de meios de conexão tais como cabo coaxial, fibra ótica, redes sem fio ou por satélite. Juntas, todas essas redes de comunicação formam a Internet. Notar que, do ponto de vista da camada de aplicação, as tecnologias utilizadas nas camadas inferiores é irrelevante, contanto que sua própria camada funcione. Ao nível de aplicação, a Internet é uma grande "nuvem" de conexões e de nós terminais, terminais esses que, de alguma forma, se comunicam.

A complexa infraestrutura de comunicações da Internet consiste de seus componentes de [hardware](https://pt.wikipedia.org/wiki/Hardware) e por um sistema de camadas de [softwares](https://pt.wikipedia.org/wiki/Software) que controla vários aspectos da arquitetura na rede. Enquanto que o hardware pode ser usado frequentemente para apoiar outros sistemas de software, é o projeto e o rigoroso processo de padronização da arquitetura dos softwares que caracteriza a Internet. A responsabilidade do desenho arquitetônico dos softwares de Internet tem sido delegada a *[Internet Engineering Task Force](https://pt.wikipedia.org/wiki/Internet_Engineering_Task_Force)* (Forçatarefa de Engenharia da Internet - IETF). Ela conduz grupos de trabalho para estabelecimento de padrões, aberto para qualquer pessoa, sobre os vários aspectos da Internet. As discussões resultantes e os padrões finais são publicados no *[Request for Comments](https://pt.wikipedia.org/wiki/Request_for_Comments)* (Pedidos de comentários - RFC), disponível livremente no ítio web da organização.

Os principaismétodos de redes que habilitam a Internet estão contidos numa série de RFC que constituem os padrões da Internet, que descrevem um sistema conhecido como o Conjunto de Protocolos de Internet. Essa é uma arquitetura de modelo que divide os métodos num sistema de camadas de protocolos [\(RFC 1122,](https://tools.ietf.org/html/rfc1122) [RFC 1123\)](https://tools.ietf.org/html/rfc1123). As camadas correspondem ao ambiente ou ao escopo, nos [quais seus serviços operam. No topo do espaço \(c](https://pt.wikipedia.org/wiki/Camada_de_transporte)[amada de aplicaçã](https://pt.wikipedia.org/wiki/Camada_de_aplica%C3%A7%C3%A3o)[o\) da aplicação dos softwares e logo abaixo, está a camada de](https://pt.wikipedia.org/wiki/Camada_de_transporte) transporte, que conecta as aplicações em diferentes computadores através da rede (por exemplo, modelo [cliente-servidor\)](https://pt.wikipedia.org/wiki/Cliente-servidor). A rede subjacente consiste de duas camadas: a [camada da Internet](https://pt.wikipedia.org/w/index.php?title=Camada_da_Internet&action=edit&redlink=1), que habilita os computadores de se conectar um ao outro através de redes intermediárias (transitórias), e portanto, é a camada que estabelece o funcionamento da Internet, e a própria Internet. Finalmente, na base, é uma camada de software que provê a conectividade entre computadores na mesma ligação local (chamada de camada de [ligação\), por exemplo, a área de rede local \(LAN\), ou uma conexão dial-up. Este modelo também é conhecido como modelo TCP/IP](https://pt.wikipedia.org/w/index.php?title=Camada_de_liga%C3%A7%C3%A3o&action=edit&redlink=1) de rede. Enquanto que outros modelos têm sido desenvolvidos, tais como o modelo *[Open Systems Interconnection](https://pt.wikipedia.org/w/index.php?title=Open_Systems_Interconnection&action=edit&redlink=1)* (Interconexão Aberta de Sistemas - OSI), esses não são compatíveis nos detalhes da descrição, nem na implementação.

O componente mais proeminente da modelagem da Internet é o [Protocolo de Internet](https://pt.wikipedia.org/wiki/Protocolo_de_Internet) (IP), que provê sistemas de endereçamento na Internet e facilita o [funcionamento da Internet](https://pt.wikipedia.org/wiki/Interliga%C3%A7%C3%A3o_de_redes)nas redes. O IP versão 4 [\(IPv4](https://pt.wikipedia.org/wiki/IPv4)) é a versão inicial usada na primeira geração da Internet atual e ainda está em uso dominante. Ele foi projetado para endereçar mais de 4,3 bilhões de computadores com acesso à Internet. No entanto, o crescimento explosivo da Internet levou à [exaustão de endereços IPv4.](https://pt.wikipedia.org/w/index.php?title=Exaust%C3%A3o_de_endere%C3%A7os_IPv4&action=edit&redlink=1) Uma nova versão de protocolo foi desenvolvida, o [IPv6,](https://pt.wikipedia.org/wiki/IPv6) que provê capacidades de endereçamento vastamente maior, e rotas mais eficientes de tráfego de dados. Ele está atualmente na fase de [desenvolvimento](https://pt.wikipedia.org/wiki/Desenvolvimento_de_software) comercial em todo o mundo.

O IPv6 não é interoperável com o IPv4. Estabelece essencialmente uma versão "paralela" da Internet não-acessível com softwares IPv4. Isto significa que são necessários atualizações de softwares para cada aparelho ligado à rede que precisa se conectar com a Internet IPv6. A maior parte dos [sistemas operacionais](https://pt.wikipedia.org/wiki/Sistema_operacional) já estão convertidos para operar em ambas as versões de protocolos de Internet. As infraestruturas de rede, no entanto, ainda estão lentas neste desenvolvimento.

### <span id="page-5-0"></span>**Estrutura**

Existem muitas análises da Internet e de sua estrutura. Por exemplo, foi determinado que tanto a estrutura de rotas IP da Internet quanto as ligações de hipertexto d[a World Wide Web](https://pt.wikipedia.org/wiki/World_Wide_Web) são exemplos de [redes de escala livre](https://pt.wikipedia.org/w/index.php?title=Rede_de_escala_livre&action=edit&redlink=1).

Semelhantemente aos provedores comerciais de Internet, que se conectam através deontos neutros, as redes de pesquisa tendem a se interconectar com subredes maiores, como as listados abaixo:

- [GEANT](https://pt.wikipedia.org/wiki/GEANT)
- [GLORIAD](https://pt.wikipedia.org/w/index.php?title=GLORIAD&action=edit&redlink=1)
- A rede [Internet2](https://pt.wikipedia.org/wiki/Internet2) (conhecido anteriormente com[o Rede Abilene\)](https://pt.wikipedia.org/w/index.php?title=Rede_Abilene&action=edit&redlink=1)
- [JANET](https://pt.wikipedia.org/w/index.php?title=JANET&action=edit&redlink=1) (A [Rede Nacional de Pesquisa e Educação](https://pt.wikipedia.org/w/index.php?title=Rede_Nacional_Brit%C3%A2nica_de_Pesquisa_e_Educa%C3%A7%C3%A3o&action=edit&redlink=1) dReino Unido)

Essas, então, são construídas em torno de redes relativamente menores. [Diagramas de redes de computador](https://pt.wikipedia.org/w/index.php?title=Diagrama_de_redes_de_computador&action=edit&redlink=1) representam frequentemente a Internet usando um símbolo de nuvem, pelo qual as comunicações de rede passa $\frac{135}{125}$ 

### <span id="page-5-1"></span>**ICANN**

A [Corporação da Internet de Nomes e Números Designados](https://pt.wikipedia.org/wiki/ICANN) (ICANN) é a autoridade que coordena a designação de identificadores únicos na Internet, incluindo [nomes de domínio,](https://pt.wikipedia.org/wiki/Dom%C3%ADnio) endereços de protocolo de Internet (IP), a porta de protocolo e números de parâmetro. Um espaço nominal globalmente unificado (por exemplo, um sistema de nomes no qual há pelo menos um possuidor para cada nome possível) é essencial para a Internet funcionar. A ICANN está sediada em [Marina del Rey](https://pt.wikipedia.org/wiki/Marina_del_Rey), [Califórnia](https://pt.wikipedia.org/wiki/Calif%C3%B3rnia), mas é supervisionada por uma diretoria internacional extraída de comunidades de técnicos, negociantes, acadêmicos e não-comerciais da

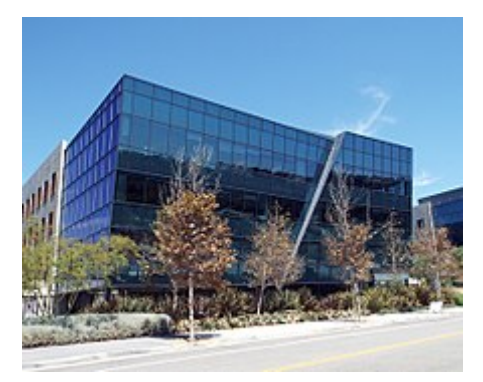

Sede da [ICANN,](https://pt.wikipedia.org/wiki/ICANN) em [Los Angeles](https://pt.wikipedia.org/wiki/Los_Angeles), [Califórnia,](https://pt.wikipedia.org/wiki/Calif%C3%B3rnia) [Estados Unidos](https://pt.wikipedia.org/wiki/Estados_Unidos).

internet. O [governo dos Estados Unidos](https://pt.wikipedia.org/wiki/Governo_dos_Estados_Unidos) continua a ter o papel primário de aprovar as mudanças nos arquivos da [zona de raiz DNS,](https://pt.wikipedia.org/w/index.php?title=Zona_de_raiz_DNS&action=edit&redlink=1) que ficam no coração do sistema de nomes de domínio. Por causa da Internet ser uma rede distribuída que compreende muitas redes voluntárias interconectadas, a Internet não tem um corpo governante. O papel da ICANN em coordenar a designação de identificadores únicos distingue-o como talvez o único corpo coordenador na Internet global, mas o escopo de sua autoridade estende-se somente ao sistema da Internet de nomes de domínio, [endereços IP](https://pt.wikipedia.org/wiki/Endere%C3%A7o_IP), portas de protocolo e números de parâmetro.

Em 16 de novembro de 2005, a [Cúpula Mundial sobre a Sociedade da Informação](https://pt.wikipedia.org/wiki/C%C3%BApula_Mundial_sobre_a_Sociedade_da_Informa%C3%A7%C3%A3o), realizada em [Tunis,](https://pt.wikipedia.org/wiki/Tunis) [Tunísia](https://pt.wikipedia.org/wiki/Tun%C3%ADsia), estabeleceu o [Fórum de Governança da Internet](https://pt.wikipedia.org/wiki/F%C3%B3rum_de_Governan%C3%A7a_da_Internet) (IGF) para discutir os assuntos relacionados à Internet.

## <span id="page-6-0"></span>**Tipos de conexão**

[Os meios de acesso direto à Internet são a conexão](https://pt.wikipedia.org/wiki/Wi-Fi) [dial-u](https://pt.wikipedia.org/wiki/Dial-up)[p, a](https://pt.wikipedia.org/wiki/Wi-Fi) [banda larg](https://pt.wikipedia.org/wiki/Banda_larga)[a](https://pt.wikipedia.org/wiki/Wi-Fi) (em cabos coaxiais, [fibras ópticas](https://pt.wikipedia.org/wiki/Fibra_%C3%B3ptica) ou cabos metálicos), Wi-Fi, [satélites](https://pt.wikipedia.org/wiki/Sat%C3%A9lite_artificial) e [telefones celulares](https://pt.wikipedia.org/wiki/Telefone_celular) com tecnologia [3G](https://pt.wikipedia.org/wiki/3G) ou [4G](https://pt.wikipedia.org/wiki/4G).

Há ainda aqueles locais onde o acesso é provido por uma instituição ou empresa e o usuário se conecta à rede destas que provêm então acesso a Internet. Entre esses locais, encontram-se aqueles públicos com computadores para acesso à Internet, como centros comunitários, centros de [inclusão digital, bibliotecas e](https://pt.wikipedia.org/w/index.php?title=Ponto_de_acesso_%C3%A0_Internet&action=edit&redlink=1) [cyber café](https://pt.wikipedia.org/wiki/Cyber_caf%C3%A9)[s, além de pontos](https://pt.wikipedia.org/w/index.php?title=Ponto_de_acesso_%C3%A0_Internet&action=edit&redlink=1) de acesso à Internet, como aeroportos e outros. Alguns desses locais limitam o uso por usuário a breves períodos de tempo. Para nomear estes locais, vários termos são usados, como "terminal de acesso público", "quiosques de acesso a Internet", "[LAN](https://pt.wikipedia.org/wiki/Rede_de_%C3%A1rea_local) houses" ou ainda "telefones públicos [com acesso à Internet". Muitos hotéis também têm](https://pt.wikipedia.org/wiki/Telefone_p%C3%BAblico)

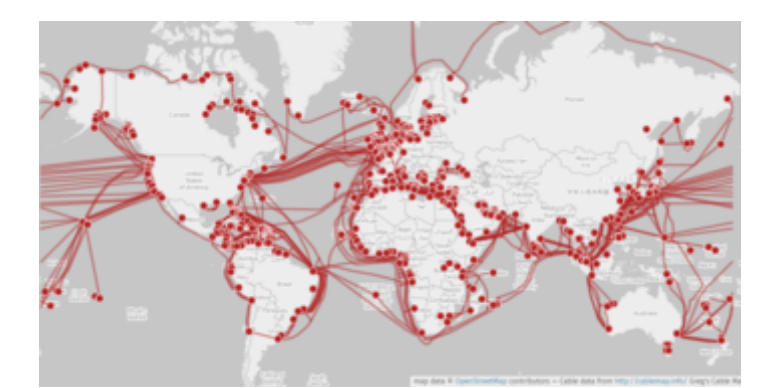

Mapa da rede de [cabos submarinos](https://pt.wikipedia.org/wiki/Cabo_submarino) ao redor da [Terra](https://pt.wikipedia.org/wiki/Terra)

pontos públicos de conexão à Internet, embora na maior parte dos casos, é necessário pagar pelos momentos de acesso. Existem, ainda, locais de acesso à Internet sem fio [\(Wi-Fi](https://pt.wikipedia.org/wiki/Wi-Fi)), onde usuários precisam trazer seus próprios aparelhos dotados de tecnologia Wi-Fi, como [laptops](https://pt.wikipedia.org/wiki/Laptop) ou [PDAs.](https://pt.wikipedia.org/wiki/PDA) Estes serviços de acesso a redes sem fio podem estar confinados a um edifício, uma loja ou restaurante, a um campus ou parque inteiro, ou mesmo cobrir toda uma cidade. Eles podem ser gratuitos para todos, livres somente para clientes, ou pagos. Iniciativas *[grassroots](https://pt.wikipedia.org/wiki/Grassroots)* levaram à formação de [redes de comunidades sem fio](https://pt.wikipedia.org/w/index.php?title=Redes_de_comunidades_sem_fio&action=edit&redlink=1). Serviços comerciais Wi-Fi já estão cobrindo grandes áreas de cidades, como [Londres](https://pt.wikipedia.org/wiki/Londres), [Viena](https://pt.wikipedia.org/wiki/Viena), [Toronto,](https://pt.wikipedia.org/wiki/Toronto) [San Francisco](https://pt.wikipedia.org/wiki/San_Francisco), [Filadélfia,](https://pt.wikipedia.org/wiki/Filad%C3%A9lfia) [Chicago](https://pt.wikipedia.org/wiki/Chicago) e [Pittsburgh](https://pt.wikipedia.org/wiki/Pittsburgh). A Internet pode ser acessada nessas cidades em parques ou mesmo nas ruas.[\[36\]](#page-15-22)

À parte o Wi-Fi, há experimentos com redes móveis sem fio, como o [Ricochet,](https://pt.wikipedia.org/wiki/Ricochet) além de vários serviços de dados de alta velocidade em redes de telefones celulares.

Telefones celulares de última geração, como o *[smartphone](https://pt.wikipedia.org/wiki/Smartphone)*, geralmente vêm com acesso à Internet através da própria rede do telefone. Navegadores web, como o [Opera](https://pt.wikipedia.org/wiki/Opera), estão disponíveis nestes aparelhos portáteis, que podem também rodar uma grande variedade de outros softwares especialmente desenvolvidos para a Internet. Existem mais telefones celulares com acesso à Internet do que computadores pessoais, embora a Internet nos telefones não seja grandemente usada. Os provedores de acesso a Internet e a matriz de protocolo, no caso dos telefones celulares, diferenciam-se dos métodos normais de acesso.

Para poder navegar na Internet é necessário dispor de um navegador ([browser](https://pt.wikipedia.org/wiki/Browser)). Existem diversos programas deste tipo, sendo os mais conhecidos na atualidade, o [Microsoft Internet Explorer,](https://pt.wikipedia.org/wiki/Microsoft_Internet_Explorer) [Mozilla Firefox](https://pt.wikipedia.org/wiki/Mozilla_Firefox), [Google Chrome](https://pt.wikipedia.org/wiki/Google_Chrome), entre outros. Os navegadores permitem, portanto, que os utilizadores da rede acedam às páginas WEB e que enviem ou recebam mensagens do correio eletrônico de qualquer parte do mundo. Existem também na rede dispositivos especiais de localização de informações indispensáveis atualmente, devido à magnitude que a rede alcançou. Os mais conhecidos sã[o Google](https://pt.wikipedia.org/wiki/Google), [Yahoo!](https://pt.wikipedia.org/wiki/Yahoo!) e [Ask.com](https://pt.wikipedia.org/w/index.php?title=Ask.com&action=edit&redlink=1).

Há também outros serviços disponíveis na rede, como transferência de arquivos entre usuários [\(download](https://pt.wikipedia.org/wiki/Download)), teleconferência múltipla em tempo real [\(videoconferência](https://pt.wikipedia.org/wiki/Videoconfer%C3%AAncia)), etc.

# <span id="page-7-0"></span>**Uso mundial**

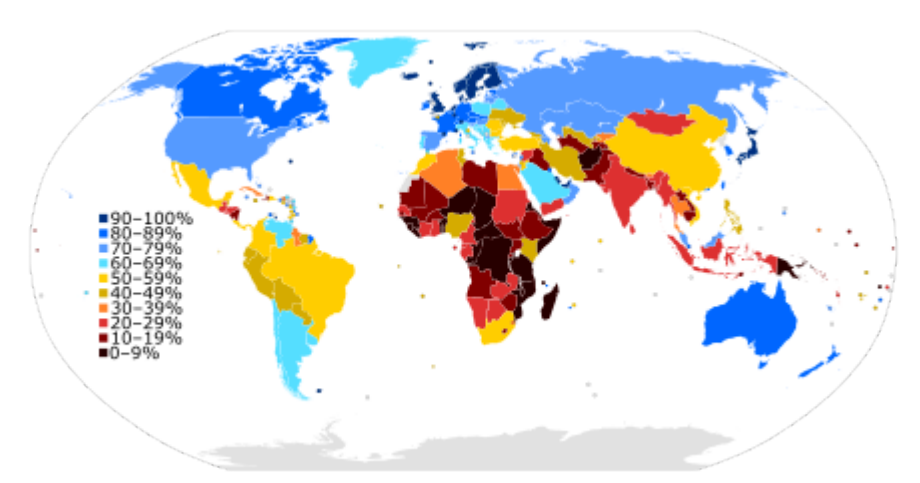

[Porcentagem de usuários da internet em relação a população total do pa](https://pt.wikipedia.org/wiki/Lista_de_pa%C3%ADses_por_n%C3%BAmero_de_usu%C3%A1rios_de_Internet)ís Fonte: [União Internacional de Telecomunicações.](https://pt.wikipedia.org/wiki/Uni%C3%A3o_Internacional_de_Telecomunica%C3%A7%C3%B5es)<sup>[\[37\]](#page-15-27)</sup>

O uso geral da internet tem tido um enorme crescimento. De 2000 a 2009, o número de usuários da rede mundial no mundo subiu de 394 para 1,858 [bilhão](https://pt.wikipedia.org/wiki/Bilh%C3%A3o).<sup>[\[38\]](#page-15-23)</sup> Em 2010, 22% da população mundial tinha acesso a computadores com 1 bilhão de buscas no [Google](https://pt.wikipedia.org/wiki/Google) todos os dias, 300 milhões de usuários de internet lendo [blogs](https://pt.wikipedia.org/wiki/Blog) e 2 bilhões de vídeos assistidos diariamente no [YouTube.](https://pt.wikipedia.org/wiki/YouTube)<sup>[\[39\]](#page-15-24)</sup>

A língua dominante da comunicação na Internet é o [inglês.](https://pt.wikipedia.org/wiki/L%C3%ADngua_inglesa) Isto talvez seja o resultado das origens da Internet, assim como o papel do inglês como língua

[franca. Além disso, isso também talvez esteja relacionado às grandes limitações dos primeiros computadores, que foram fabricados](https://pt.wikipedia.org/wiki/L%C3%ADngua_franca) na maior parte nos [Estados Unidos,](https://pt.wikipedia.org/wiki/Estados_Unidos) que não compreendem outros caracteres que não pertencem àqueles do [alfabeto latino](https://pt.wikipedia.org/wiki/Alfabeto_latino) usados pelo inglês.

Por comparação, as línguas mais usadas na [World Wide Web](https://pt.wikipedia.org/wiki/World_Wide_Web) são o inglês (28,6%), o [chinês](https://pt.wikipedia.org/wiki/L%C3%ADngua_chinesa) (20,3%), [espanhol](https://pt.wikipedia.org/wiki/L%C3%ADngua_castelhana) (8,2%), [japonês](https://pt.wikipedia.org/wiki/L%C3%ADngua_japonesa) (5,9%), [francês](https://pt.wikipedia.org/wiki/L%C3%ADngua_francesa) (4,6%), [português](https://pt.wikipedia.org/wiki/L%C3%ADngua_portuguesa) (4,6%), [alemão](https://pt.wikipedia.org/wiki/L%C3%ADngua_alem%C3%A3) (4,1%), [árabe](https://pt.wikipedia.org/wiki/L%C3%ADngua_%C3%A1rabe) (2,6%), [russo](https://pt.wikipedia.org/wiki/L%C3%ADngua_russa) (2,4%) e [coreano](https://pt.wikipedia.org/wiki/L%C3%ADngua_coreana) (2,3%).<sup>[\[40\]](#page-15-25)</sup>

[Por região, 41% dos usuários de Internet do mundo estão na](https://pt.wikipedia.org/wiki/Am%C3%A9rica_Latina) [Ási](https://pt.wikipedia.org/wiki/%C3%81sia)[a, 25% na](https://pt.wikipedia.org/wiki/Am%C3%A9rica_Latina) [Europ](https://pt.wikipedia.org/wiki/Europa)[a, 16% na](https://pt.wikipedia.org/wiki/Am%C3%A9rica_Latina) [América do Nort](https://pt.wikipedia.org/wiki/Am%C3%A9rica_do_Norte)[e, 11% na América](https://pt.wikipedia.org/wiki/Am%C3%A9rica_Latina) Latina e [Caribe,](https://pt.wikipedia.org/wiki/Caribe) 3% na [África,](https://pt.wikipedia.org/wiki/%C3%81frica) 3% no [Oriente Médio](https://pt.wikipedia.org/wiki/Oriente_M%C3%A9dio) e 1% na [Austrália](https://pt.wikipedia.org/wiki/Austr%C3%A1lia).<sup>[\[41\]](#page-15-26)</sup>

As tecnologias da Internet se desenvolveram suficientemente nos anos recentes, especialmente no uso do [Unicode](https://pt.wikipedia.org/wiki/Unicode). Com isso, a facilidade está disponível para o desenvolvimento e a comunicação de softwares para as línguas mais usadas. No entanto, ainda existem alguns erros de incompatibilidade de caracteres, conhecidos como *[mojibake](https://pt.wikipedia.org/wiki/Mojibake)* (a exibição incorreta de caracteres de línguas estrangeiras, conhecido também como *kryakozyabry*).

# <span id="page-7-1"></span>**Serviços**

Vários serviços são disponibilizados na Internet atualmente como os que estão relacionados abaixo. No entanto, devido ao dinamismo e o estimulo à criatividade humana dessa tecnologia, outros serviços inéditos com certeza estarão disponíveis no futuro.

## <span id="page-7-2"></span>**Correio eletrônico**

O conceito de enviar mensagens eletrônicas de texto entre partes de uma maneira análoga ao envio de cartas ou de arquivos é anterior à criação da Internet. Mesmo hoje em dia, pode ser importante distinguir a Internet de sistemas internos de [correios eletrônicos](https://pt.wikipedia.org/wiki/Correio_eletr%C3%B4nico) (emails). O e-mail de Internet pode viajar e ser guardado descriptografado por muitas outras redes e computadores que estão fora do alcance do enviador e do receptor. Durante este tempo, é completamente possível a leitura, ou mesmo a alteração realizada por terceiras partes de conteúdo de e-mails. Sistemas legítimos de sistemas de e-mail internos ou de Intranet, onde as informações nunca deixam a empresa ou a rede da organização, são muito mais seguros, embora em qualquer organização haja [TI](https://pt.wikipedia.org/wiki/Tecnologia_da_informa%C3%A7%C3%A3o) e outras pessoas que podem estar envolvidas na monitoração, e que podem ocasionalmente acessar os e-mails que não são endereçados a eles. Hoje em

dia, pode-se enviar imagens e anexar arquivos no e-mail. A maior parte dos servidores de e-mail também destaca a habilidade de enviar e-mails para múltiplos [endereços eletrônicos.](https://pt.wikipedia.org/wiki/Endere%C3%A7o_eletr%C3%B4nico)

[Também existem sistemas para a utilização de correio eletrônico através da World](https://pt.wikipedia.org/wiki/World_Wide_Web) Wide Web (ver esse uso abaixo), os *[webmails](https://pt.wikipedia.org/wiki/Webmail)*. Sistemas de *webmail* utilizam páginas web para a apresentação e utilização dos protocolos envolvidos no envio e recebimento de *e-mail*. Diferente de um aplicativo de acesso ao e-mail instalado num computador, que só pode ser acessado localmente pelo utilizador ou através de acesso remoto (ver esse uso abaixo), o conteúdo pode ser acessado facilmente em qualquer lugar através de um sistema de autenticação pela WWW.

# <span id="page-8-0"></span>de e-mail.[\[42\]](#page-15-28)[\[43\]](#page-15-29) **World Wide Web**

Através de [páginas web](https://pt.wikipedia.org/wiki/P%C3%A1gina_web) classificadas por [motores de busca](https://pt.wikipedia.org/wiki/Motor_de_busca) e organizadas em sítios [web, milhares de pessoas possuem acesso instantâneo a uma vasta gama de](https://pt.wikipedia.org/wiki/Site) informação on-line em [hipermídia](https://pt.wikipedia.org/wiki/Hiperm%C3%ADdia). Comparado às enciclopédias e às bibliotecas tradicionais, a WWW permitiu uma extrema descentralização da informação e dos dados. Isso inclui a criação ou popularização de tecnologias como páginas pessoais, [weblogs](https://pt.wikipedia.org/wiki/Weblog) e [redes sociais](https://pt.wikipedia.org/wiki/Rede_social), no qual qualquer um com acesso a um [navegador](https://pt.wikipedia.org/wiki/Navegador_(inform%C3%A1tica)) (um [programa de computador](https://pt.wikipedia.org/wiki/Programa_de_computador) para acessar a WWW) pode disponibilizar conteúdo.

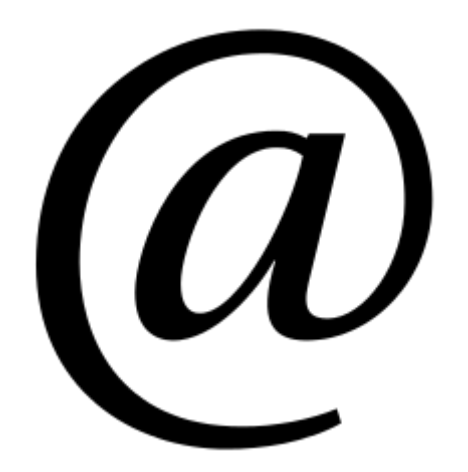

A [arroba](https://pt.wikipedia.org/wiki/Arroba) [@](https://pt.wikipedia.org/wiki/@) é uma parte do endereço

|               |                                                                                                    |                                                                                                    | With the Milk of the Milk and The Con-                                                                                                    |
|---------------|----------------------------------------------------------------------------------------------------|----------------------------------------------------------------------------------------------------|----------------------------------------------------------------------------------------------------|
|               |                                                                                                    | an and an end of the form of the state and the state country formed in the control section of the state of the<br>11. Will allow to allow hopes in the collection and                                                                                                    |                                                                                                    |
|               |                                                                                                    | Complete Commonship (Committee), Common Committee, Committee, Chevrolet Committee,                                                                                                    |                                                                                                    |
|               |                                                                                                    |                                                                                                    | A lower of the sale hand fundation dependence conduction for 12                                                                                                    |
| E             |                                                                                                    | key striket Secondo Supranged T.                                                                                                    | be attacked the basical C. I. Presing                                                                                                    |
|               | <b>CONTRACTOR</b>                                                                                                    | A structure charge you list will proper from your doct.<br>British and it areas we see                                                                                                    |                                                                                                    |
|               | To further that<br><b>CONTRACTOR</b><br><b>Service Avenue</b><br><b>SERVICE</b><br><b>TAXABLE IN</b><br><b>Select</b>                                         | Been sindicial & Whipeldia.<br>Linkerproducing subcomes later<br>last thin and has become chose a billion of the                                                                                                    | <b>BUTCH AT NO AT AUTOMATIC</b><br><b>STATISTICS</b> AND RESIDENCE                                                                                                    |
|               | allowed the state.<br><b>CONTRACTOR</b>                                                                                                    | Antique can obrattage of                                                                                                    | V Automobile                                                                                                    |
| <b>Design</b> | <b>Barn Marine</b><br><b>STATE OF GROOM</b><br><b>Total Editor</b><br><b>Cold of Allen</b><br><b><i><u>SANCHO MONTH</u></i></b><br><b>THE ST</b><br>THE RIGHT | Equipment and CAS (198) is a manufacture and contract computer<br>NAME AND POST OFFICE ADDRESS OF TAXABLE PARTY.<br>Allowand A. Court & P.O.I., 48 Wells also paid a factor the courts.<br>a class to this manner is not making on marker adapts, former<br>printmate for a reagant in the to for them and a state<br>Artist a factories and produced the children of Artist<br>because on a week of week in Talk a decision sets in any                                                                                                    | A Ritchfie Compagn do product to collect<br><b>CORNER CARTING MACHINER IN THESE</b><br>and a ground with a distanced industries.<br>state from an oriente militar les.<br><b>FOREST CORRENT COLORED COMPLISHES</b><br><b>Callboard</b>                                                                                                    |
|               | <b>Gallery Clevel</b><br><b>STATE</b><br><b>SERVICE</b><br><b>Constraint Common</b><br>1 Incorporate<br><b>Terran Avenue</b><br>state for                     | EXPERIENCE IMPOULD CONTROL REPORTED BY AND A START START<br>traded as parameter and that on for account wants and recognizing absorption. A contraction<br>entrants documentals and as the demonstration and a sub-indicate purpose of<br>on an increase of models, a models and all Colorado and the second management of the pro-<br>2002 17:00 18 FEED OF REAL PROPERTY AND RELEASED FOR DRIVING WAS CITED AND RELEASED<br>Sende & alle to convenience and all letters.<br>A since asset o municipal costs again on terms exceedingly algored politicals as | 12 years in this was got a company to be a me<br>IS complete A stage on more call ordering<br>Contract Commercial Collegeals and considera-<br>well-winnie a bank inner - week as<br>This construction is the date of an experiment of<br><b>WITH A CARD CAR IN 1879</b><br>Australia or Milanda Ladiura possi Indo de<br>THE LEFT AND HE CALL COMPANY IS AN INCOME COMPANY. |

Um [navegador](https://pt.wikipedia.org/wiki/Navegador_(inform%C3%A1tica)) apresentando uma [página web](https://pt.wikipedia.org/wiki/P%C3%A1gina_web).

A www é talvez o serviço mais utilizado e popular na Internet. Frequentemente, um termo é confundido com o outra. A Web vem se tornando uma plataforma comum, na qual outros serviços da Internet são disponibilizados. Pode-se utilizá-la

atualmente para usar o correio eletrônico (através de *[webmail](https://pt.wikipedia.org/wiki/Webmail)*), realizar colaboração (como na [Wikipédia](https://pt.wikipedia.org/wiki/Wikip%C3%A9dia)) e compartilhar arquivos (através de sítios web específicos para tal).

### <span id="page-8-1"></span>**Acesso remoto**

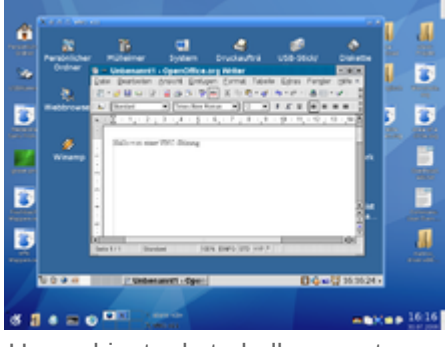

Um [ambiente de trabalho remoto](https://pt.wikipedia.org/wiki/Ambiente_de_trabalho_remoto) em execução

A Internet permite a utilizadores de computadores a conexão com outros computadores facilmente, mesmo estando em localidades distantes no mundo. Esse acesso remoto pode ser feito de forma segura, com autenticação e criptografia de dados, se necessário. Um[a VPN](https://pt.wikipedia.org/wiki/VPN) é um exemplo de rede destinada a esse propósito.

Isto está encorajando novos meios de se trabalhar de casa, a colaboração e o compartilhamento de informações em muitas empresas. Um [contador](https://pt.wikipedia.org/wiki/Contabilidade) estando em casa pode [auditar](https://pt.wikipedia.org/wiki/Auditoria) os livros-caixa de uma empresa baseada em outro país por meio de um [servidor](https://pt.wikipedia.org/wiki/Servidor) situado num terceiro país, que é mantido por especialistas IT num quarto país. Estas contas poderiam ter sido criadas por guarda-livros que trabalham em casa em outras localidades mais remotas, baseadas em informações coletadas por e-mail de todo o mundo. Alguns desses recursos eram possíveis antes do uso

disperso da Internet, mas o custo delinhas arrendadas teria feito muitos deles impraticável.

Um executivo fora de seu local de trabalho, talvez no outro lado do mundo numa viagem a negócios ou de férias, pode abrir a sua sessão de [desktop remoto](https://pt.wikipedia.org/wiki/Remote_Desktop_Protocol) em seu computador pessoal, usando uma conexão de [Virtual Private Network](https://pt.wikipedia.org/wiki/Virtual_Private_Network) (VPN) através da Internet. Isto dá ao usuário um acesso completo a todos os seus dados e arquivos usuais, incluindo o e-mail e outras aplicações. Isso mesmo enquanto está fora de seu local de trabalho.

O [Virtual Network Computing](https://pt.wikipedia.org/wiki/Virtual_Network_Computing)(VNC) é um protocolo bastante usado por utilizadores domésticos para a realização de acesso remoto de computadores. Com ele é possível utilizar todas as funcionalidades de um computador a partir de outro, através de uma área de trabalho virtual. Toda a [interface homem-computador](https://pt.wikipedia.org/wiki/Interface_homem-computador)realizada em um computador, como o uso do [mouse](https://pt.wikipedia.org/wiki/Mouse) e do [teclado,](https://pt.wikipedia.org/wiki/Teclado_(computador)) é refletida no outro computador.

## <span id="page-9-0"></span>**Colaboração**

O baixo custo e o compartilhamento quase instantâneo de ideias, conhecimento e habilidades, tem feito do trabalho [colaborativo](https://pt.wikipedia.org/wiki/Colabora%C3%A7%C3%A3o) drasticamente mais fácil. Não somente um grupo pode de forma barata comunicar-se e compartilhar ideias, mas o grande alcance da Internet permite a tais grupos facilitar a sua própria formação em primeiro lugar. Um exemplo disto é o [movimento do software livre,](https://pt.wikipedia.org/wiki/Movimento_software_livre) que produziu o [Linux,](https://pt.wikipedia.org/wiki/Linux) o [Mozilla Firefox](https://pt.wikipedia.org/wiki/Mozilla_Firefox), o [OpenOffice.org,](https://pt.wikipedia.org/wiki/OpenOffice.org) entre outros.

O *[chat](https://pt.wikipedia.org/wiki/Chat)*, as [redes sociais](https://pt.wikipedia.org/wiki/Rede_social) e os sistemas de [mensagem instantâneas](https://pt.wikipedia.org/wiki/Mensageiro_instant%C3%A2neo)são tecnologias que também utilizam a Internet como meio de troca de ideias e colaboração. Mesmo o correio eletrônico é tido atualmente como uma ferramenta de trabalho colaborativo. Ainda bastante usado em ambientes corporativo, vêm perdendo espaço entre utilizadores pessoais para serviços como mensagem instantânea e redes sociais devido ao dinamismo e pluralidade de opções fornecidas por esses dois.

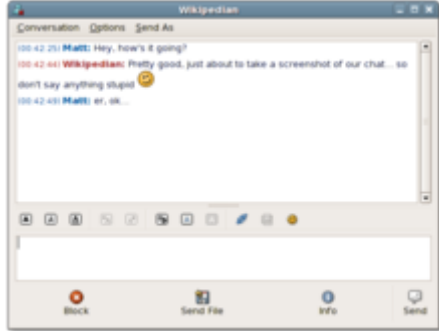

Um mensageiro instantâneona tela de conversa.

Outra aplicação de colaboração na Internet são os sistemas [wiki,](https://pt.wikipedia.org/wiki/Wiki) que utilizam a World Wide Web para realizar colaboração, fornecendo ferramentas como sistema de controle de versão e autenticação de utilizadores para a ediçãon-line de documentos.

### <span id="page-9-1"></span>**Compartilhamento de arquivos**

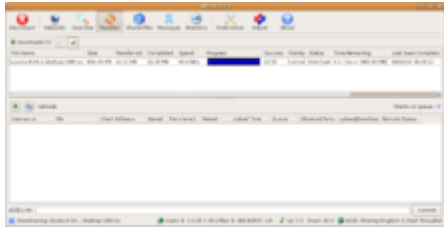

Um [compartilhador de arquivos](https://pt.wikipedia.org/wiki/Compartilhamento_de_arquivos)

Um [arquivo de computador](https://pt.wikipedia.org/wiki/Arquivo_de_computador) pode ser compartilhado por diversas pessoas através da Internet. Pode ser carregado num [servidor Web](https://pt.wikipedia.org/wiki/Servidor_Web) ou disponibilizado num servidor [FTP](https://pt.wikipedia.org/wiki/FTP), caracterizando um único local de fonte para o conteúdo.

Também pode ser compartilhado numa rede [P2P.](https://pt.wikipedia.org/wiki/P2P) Nesse caso, o acesso é controlado por autenticação, e uma vez disponibilizado, o arquivo é distribuído por várias máquinas, constituindo várias fontes para um mesmo arquivo. Mesmo que o autor original do arquivo já não o disponibilize, outras pessoas da rede que já obtiveram o arquivo podem disponibilizá-lo. A partir do momento que a midia é publicada,

perde-se o controle sobre ela. Os compartilhadores de arquivo através de redes descentralizadas como o P2P são constantemente alvo de críticas devido a sua utilização como meio depirataria digital: com o famoso cas[o Napster.](https://pt.wikipedia.org/wiki/Napster) Tais redes evoluiram com o tempo para uma maior descentralização, o que acaba por significar uma maior obscuridade em relação ao conteúdo que está trafegando.

Estas simples características da Internet, sobre uma base mundial, estão mudando a produção, venda e a distribuição de qualquer coisa que pode ser reduzida a um arquivo de computador para a sua transmissão. Isto inclui todas as formas de publicações impressas, produtos de software, notícias, música, vídeos, fotografias, gráficos e outras artes digitais. Tal processo, vem causando mudanças dramáticas nas estratégias de mercado e distribuição de todas as empresas que controlavam a produção e a distribuição desses produtos.

### <span id="page-9-2"></span>**Transmissão de mídia**

Muitas difusoras de rádio e televisão existentes proveem *[feeds](https://pt.wikipedia.org/wiki/Feed)* de Internet de suas transmissões de áudio e de vídeo ao vivo (por exemplo, a [BBC](https://pt.wikipedia.org/wiki/BBC)). Estes provedores têm sido conectados a uma grande variedade de "difusores" que usam somente a Internet, ou seja, que nunca obtiveram licenças de transmissão por meios oficiais. Isto significa que um aparelho conectado à Internet, como um computador, pode ser usado para acessar mídias online pelo mesmo jeito do que era possível anteriormente somente com receptores

de [televisão](https://pt.wikipedia.org/wiki/Televis%C3%A3o) ou de [rádio.](https://pt.wikipedia.org/wiki/R%C3%A1dio_(comunica%C3%A7%C3%A3o)) A variedade de materiais transmitidos também é muito maior, desde a [pornografia](https://pt.wikipedia.org/wiki/Pornografia) até *[webcasts](https://pt.wikipedia.org/wiki/Webcast)* técnicos e altamente especializados. O *[podcasting](https://pt.wikipedia.org/wiki/Podcasting)* é uma variação desse tema, em que o material - normalmente áudio - é [descarregado e tocado num computador, ou passado para um tocador de mídia](https://pt.wikipedia.org/wiki/Tocador_de_m%C3%ADdia_port%C3%A1til) portátil. Estas técnicas que se utilizam de equipamentos simples permitem a qualquer um, com pouco controle de censura ou de licença, difundir material áudiovisual numa escala mundial.

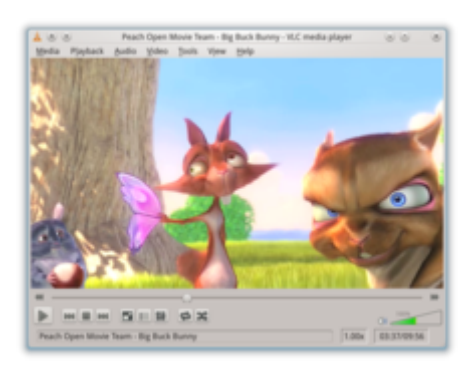

Transmissão de um vídeo

As [webcams](https://pt.wikipedia.org/wiki/Webcams) podem ser vistas como uma extensão menor deste fenômeno. Enquanto que algumas delas podem oferecer vídeos a taxa completa de quadros, a imagem é normalmente menor ou as atualizações são mais lentas. Os usuários de Internet [podem assistir animais africanos em volta de uma poça de água, navios no Canal do](https://pt.wikipedia.org/wiki/Canal_do_Panam%C3%A1)

Panamá, o tráfego de uma autoestrada ou monitorar seus próprios entes queridos em tempo real. [Salas de vídeo chat](https://pt.wikipedia.org/w/index.php?title=Sala_de_v%C3%ADdeo_chat&action=edit&redlink=1) ou de [videoconferência](https://pt.wikipedia.org/wiki/Videoconfer%C3%AAncia) também são populares, e muitos usos estão sendo encontrados para as webcams pessoais, com ou sem sistemas de duas vias de transmissão de som.

### <span id="page-10-0"></span>**Telefonia na Internet (Voz sobre IP)**

VoIP significa "Voice-over-Internet Protocol" (Voz sobre [Protocolo de Internet\)](https://pt.wikipedia.org/wiki/Protocolo_de_Internet), referindo-se ao protocolo que acompanha toda comunicação na Internet. As ideias começaram no início da década de 1990, com as aplicações de voz tipo "[walkie-talkie"](https://pt.wikipedia.org/wiki/Walkie-talkie) para computadores pessoais. Nos anos recentes, muitos sistemas VoIP se tornaram fáceis de se usar e tão convenientes quanto o telefone normal. O benefício é que, já que a Internet permite o tráfego de voz, o VoIP pode ser gratuito ou custar muito menos do que telefonemas normais, especialmente em telefonemas de longa distância, e especialmente para aqueles que estão sempre com conexões de Internet disponíveis, seja acabo ou [ADSL.](https://pt.wikipedia.org/wiki/ADSL)

O VoIP está se constituindo como uma alternativa competitiva ao serviço tradicional de telefonia. A interoperabilidade entre diferentes provedores melhorou com a capacidade de realizar ou receber uma ligação de telefonestradicionais. Adaptadores de redes VoIP simples e baratos estão disponíveis, eliminando a necessidade de um computador pessoal.

A qualidade de voz pode ainda variar de uma chamada para outra, mas é frequentemente igual ou mesmo superior aos telefonemas tradicionais.

No entanto, os problemas remanescentes do serviço VoIP incluem a discagem e a confiança em [número de telefone de emergência](https://pt.wikipedia.org/w/index.php?title=N%C3%BAmero_de_telefone_de_emerg%C3%AAncia&action=edit&redlink=1). Atualmente, apenas alguns provedores de serviço VoIP proveem um sistema de emergência. Telefones tradicionais são ligados a [centrais telefônicas e operam numa possível queda do fornecimento de eletricidade; o VoIP não funciona se não houver uma fonte de](https://pt.wikipedia.org/wiki/Fonte_de_alimenta%C3%A7%C3%A3o_ininterrupta) alimentação ininterruptapara o equipamento usado como telefone e para os equipamentos de acesso a Internet.

Para além de substituir o uso do telefone convencional, em diversas situações, o VoIP está se popularizando cada vez mais para aplicações de jogos, como forma de comunicação entre jogadores. Serviços populares para jogos incluem o [Ventrilo,](https://pt.wikipedia.org/wiki/Ventrilo) o [Teamspeak,](https://pt.wikipedia.org/wiki/Teamspeak) e outros. O [PlayStation 3](https://pt.wikipedia.org/wiki/PlayStation_3) e o [Xbox 360](https://pt.wikipedia.org/wiki/Xbox_360) também podem oferecer [bate papo](https://pt.wikipedia.org/wiki/Bate_papo) por meio dessa tecnologia.

# <span id="page-10-1"></span>**Impacto social**

A Internet tem possibilitado a formação de novas formas de interação, organização e atividades sociais, graças as suas características básicas, como o uso e o acesso difundido.

[Redes sociais](https://pt.wikipedia.org/wiki/Rede_social), como [Facebook,](https://pt.wikipedia.org/wiki/Facebook) [MySpace,](https://pt.wikipedia.org/wiki/MySpace) [Orkut](https://pt.wikipedia.org/wiki/Orkut), [Twitter,](https://pt.wikipedia.org/wiki/Twitter) entre outras, têm criado uma nova forma de socialização e interação. Os usuários desses serviços são capazes de adicionar uma grande variedade de itens as suas páginas pessoais, de indicar interesses comuns, e de entrar em contato com outras pessoas. Também é possível encontrar um grande círculo de conhecimentos existentes, especialmente se o site permite que usuários utilizem seus nomes reais, e de permitir a comunicação entre os grandes grupos existentes de pessoas $[44]$ 

### <span id="page-11-0"></span>**Controle e censura**

Em [sociedades democráticas](https://pt.wikipedia.org/wiki/Democracia), a Internet tem alcançado uma nova relevância como uma ferramenta política. A campanha presidencial de [Barack Obama](https://pt.wikipedia.org/wiki/Barack_Obama) em [2008](https://pt.wikipedia.org/wiki/Elei%C3%A7%C3%B5es_presidenciais_nos_Estados_Unidos_em_2008) nos [Estados Unidos](https://pt.wikipedia.org/wiki/Estados_Unidos) ficou famosa pela sua habilidade de gerar doações por meio da Internet. Muitos grupos políticos usam a rede global para alcançar um novo método de organização, com o objetivo de criar e manter o [ativismo na Internet](https://pt.wikipedia.org/wiki/Ativismo_na_Internet).

Governos de países como Arábia Saudita, Belarus, Burma, Cuba, Egito, Etiópia, Irã, Coreia do Norte, Síria, Tunísia, Turcomenistão, Uzbequistão, Vietnã e Zimbábue, restringem o que as pessoas em seus países podem acessar na Internet,

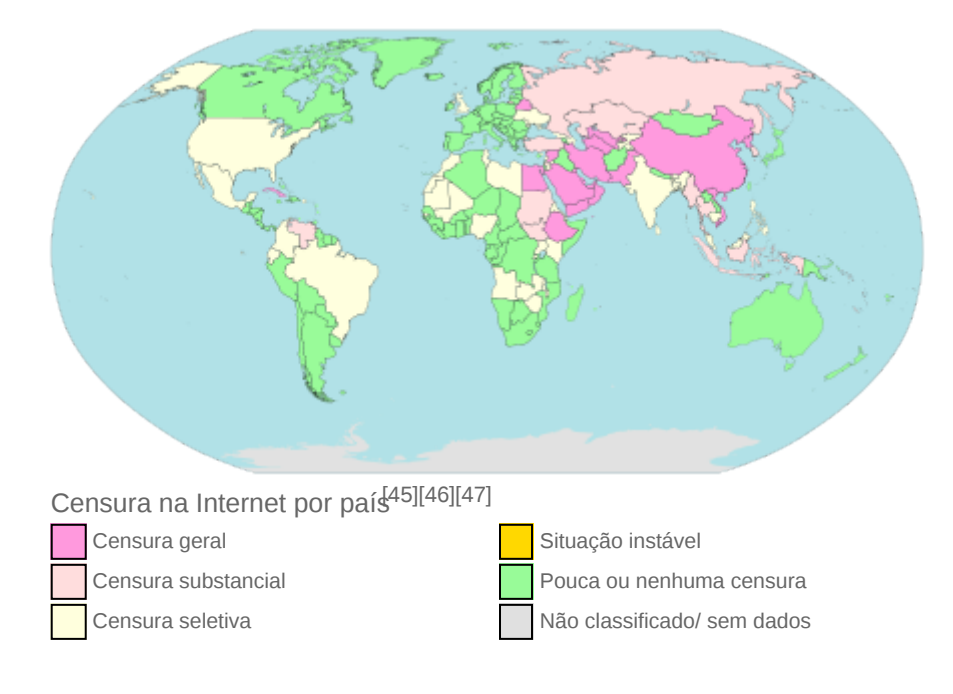

especialmente conteúdos políticos e religiosos. Isto é conseguido por meio de softwares que filtram determinados domínios e conteúdos. Assim, esses domínios e conteúdos não podem ser acessados facilmente sem burlar de forma elaborada o sistema de bloqueio.[\[48\]](#page-16-1)

Segundo a organização Repórteres Sem Fronteiras "esses países transformaram a internet em uma intranet, para que os usuários não obtenham informações consideradas indesejáveis". Além do mais, todas essas nações têm em comum governos autoritários, que se mantêm no poder por meio de um controle ideológico<sup>[\[48\]](#page-16-1)</sup>

A Coreia do Norte por exemplo é o país que possui apenas dois websites registrados: o órgão de controle de uso da rede (Centro Oficial de Computação) e o portal oficial do governo. Para população, é completamente vetado o uso de internet até porque não existem provedores no país. Existem [cyber's](https://pt.wikipedia.org/wiki/Cyber_caf%C3%A9) autorizados pelo governo, com conteúdo controlado e ainda assim as idas e vindas dos policiais são indispensáveis. Apenas os governantes tem acesso a conexão via-satélite.

Já em Cuba, existe apenas um cyber e o preço para acessar sites estrangeiros (e controlado) é de cerca de 6 dólares por hora, sendo que o salário médio da população é de 17 dólares por mês. Com a velocidade da informação que a internet proporciona, os governantes desses países omitem informações da população, pois elas não tem acesso a esse emaranhado de notícias em tempo real.[\[48\]](#page-16-1)

Na [Noruega,](https://pt.wikipedia.org/wiki/Noruega) [Dinamarca,](https://pt.wikipedia.org/wiki/Dinamarca) [Finlândia](https://pt.wikipedia.org/wiki/Finl%C3%A2ndia)<sup>[\[49\]](#page-16-2)</sup> e na [Suécia,](https://pt.wikipedia.org/wiki/Su%C3%A9cia) grandes provedores de serviços de Internet arranjaram voluntariamente a restrição (possivelmente para evitar que tal arranjo se torne uma lei) ao acesso a sites listados pela polícia. Enquanto essa lista de URL proibidos contém supostamente apenas endereços URL de sites de pornografia infantil, o conteúdo desta lista é secreta. Muitos [países, incluindo os](https://pt.wikipedia.org/wiki/Pornografia_infantil) [Estados Unido](https://pt.wikipedia.org/wiki/Estados_Unidos)[s, elaboraram leis que fazem da posse e da distribuição de certos materiais, como pornografia](https://pt.wikipedia.org/wiki/Pornografia_infantil) infantil, ilegais, mas não bloqueiam estes sites com a ajuda de softwares. Há muitos programas de software livres ou disponíveis comercialmente, com os quais os usuários podem escolher bloquear websites ofensivos num computador pessoal ou mesmo numa rede. Esses softwares podem bloquear por exemplo, o acesso de crianças à pornografia ou à violênia.

# <span id="page-11-1"></span>**Educação**

O uso das redes como uma nova forma de interação no processo educativo amplia a ação de comunicação entre [aluno](https://pt.wikipedia.org/wiki/Aluno) e [professor](https://pt.wikipedia.org/wiki/Professor) e o intercâmbio [educacional](https://pt.wikipedia.org/wiki/Educa%C3%A7%C3%A3o) e [cultural](https://pt.wikipedia.org/wiki/Cultura). Desta forma, o ato de educar com o auxílio da Internet proporciona a quebra de barreiras, de fronteiras e remove o isolamento da sala de aula, acelerando a autonomia da aprendizagem dos alunos em seus próprios ritmos. Assim, a educação pode assumir um caráter coletivo e tornar-se acessível a todos, embora ainda exista a barreira do preço e o analfabetismo tecnológico.

[Faz-se oportuna a frase do filósofo e epistemologista francês M](https://pt.wikipedia.org/wiki/Universidade_de_Stanford)[ichel Serre](https://pt.wikipedia.org/wiki/Michel_Serres)[s, que mesmo com seus 83 anos é docente da Universidade](https://pt.wikipedia.org/wiki/Universidade_de_Stanford) de Stanford: "A pedagogia modificou-se completamente com as novas tecnologias".[\[50\]](#page-16-4)[\[51\]](#page-16-5) A jornalista da Gazeta do Povo, Marleth Silva, sintetiza o último livro deste filósofo: "O ambiente mudou tanto que dá para afirmar que esses jovens são novos seres humanos".<sup>[\[51\]](#page-16-5)</sup> Quanto à conduta é inegável, talvez dentro do cérebro humano também, pois pesquisas de neurocientistas já sinalizam que a era digital está alterando as conexões neuronai $\frac{[51][52]}{[52]}$  $\frac{[51][52]}{[52]}$  $\frac{[51][52]}{[52]}$  $\frac{[51][52]}{[52]}$ 

Ao utilizar o computador no processo de ensino-aprendizagem, destaca-se a maneira como esses computadores são utilizados, quanto à originalidade, à criatividade, à inovação, que serão empregadas em cada sala de aula. Para o trabalho direto com essa geração, que anseia muito ter um "contato" direto com as máquinas, é necessário também um novo tipo de profissional de ensino. Que esse profissional não seja apenas reprodutor de conhecimento já estabelecido, mas que esteja voltado ao uso dessas novas tecnologias. Não basta que as escolas e o governo façam com a [multimédia](https://pt.wikipedia.org/wiki/Multim%C3%A9dia) o que vem fazendo com os livros didáticos, tornando-os a panacéia da atividade do professor.

A utilização da Internet leva a acreditar numa nova dimensão qualitativa para o ensino, através da qual se coloca o ato educativo voltado para a visão cooperativa. Além do que, o uso das redes traz à prática pedagógica um ambiente atrativo, onde o aluno se torna capaz, através da autoaprendizagem e de seus professores, de poder tirar proveito dessa tecnologia para sua vida.

O computador se tornou um forte aliado para desenvolver projetos, trabalhar temas discutíveis. É um instrumento pedagógico que ajuda na construção do conhecimento não somente para os alunos, mas também aos professores. Entretanto, é importante ressaltar que, por si só, o computador não faz nada. O potencial de tal será determinado pela teoria escolhida e pela metodologia empregada nas aulas. No entanto, é importante lembrar que colocar computadores nas escolas não significa informatizar a educação, mas sim introduzir a informática como recurso e ferramenta de ensino, dentro e fora da sala de aula, isso sim se torna sinônimo de informatização da educação. No entanto, também é essencial que os professores estejam bem preparados para lidar com esse novo recurso. Isso implica num maior comprometimento, desde a sua formação, estando este apto a utilizar, ter noções computacionais, compreender as noções de ensino que estão nos software utilizados estando sempre bem atualizados.

### <span id="page-12-0"></span>**Lazer**

A Internet é uma enorme fonte de lazer, mesmo antes da implementação da [World Wide Web,](https://pt.wikipedia.org/wiki/World_Wide_Web) com experimentos sociais de entretenimento, como [MUDs](https://pt.wikipedia.org/wiki/Multi-user_dungeon) e [MOOs](https://pt.wikipedia.org/wiki/MOO) sendo conduzidos em servidores de universidades, e muitos grupos [Usenet](https://pt.wikipedia.org/wiki/Usenet) relacionados com humor recebendo boa parte do tráfego principal. Muitos [fóruns de Internet](https://pt.wikipedia.org/wiki/F%C3%B3rum_de_Internet) têm seções dedicadas a jogos e vídeos de entretenimento; [charges](https://pt.wikipedia.org/wiki/Charge) curtas na forma de [vídeo flash](https://pt.wikipedia.org/wiki/Adobe_Flash) também são populares. Mais de seis milhões de pessoas usam blogs ou sistemas de mensagens instantâneas como meios de comunicação e compartilhamento de ideias.

As indústrias de [pornografia](https://pt.wikipedia.org/wiki/Pornografia) ou de [jogos](https://pt.wikipedia.org/wiki/Jogo) de azar tem tido vantagens completas no World Wide Web, e proveem frequentemente uma significativa fonte de renda de publicidades para outros websites. Embora muitos governos têm tentado impor restrições no uso da Internet em ambas as indústrias, isto tem geralmente falhado em parar a sua grande popularidade. Uma das principais áreas de lazer na Internet é o [jogo de múltiplos jogadores.](https://pt.wikipedia.org/wiki/Jogo_de_m%C3%BAltiplos_jogadores) Esta forma de lazer cria comunidades, traz pessoas de todas as idades e origens para desfrutarem do mundo mais acelerado dos jogos on-line. Estes jogos variam desde os [MMORPG](https://pt.wikipedia.org/wiki/MMORPG) até a jogos em [role-playing game](https://pt.wikipedia.org/wiki/RPG_eletr%C3%B4nico) (RPG). Isto revolucionou a maneira de muitas pessoas de se interagirem e de passar o seu tempo livre na Internet. Enquanto que jogos on-line estão presentes desde a década de 1970, as formas dos modernos jogos on-line começaram com serviços como o [GameSpy](https://pt.wikipedia.org/wiki/GameSpy) e [Mplayer,](https://pt.wikipedia.org/wiki/Mplayer) nos quais jogadores poderiam tipicamente apenas subscrever. Jogos não-subscrevidos eram limitados a apenas certos tipos de jogos.

Muitos usam a Internet para acessar e descarregar músicas, filmes e outros trabalhos para o seu divertimento. Como discutido acima, há fontes pagas e não pagas para todos os arquivos de mídia na Internet, usando servidores centralizados ou usando tecnologias distribuídas em P2P. Algumas destas fontes tem mais cuidados com os direitos dos artistas originais e sobre as leis de direitos autorais do que outras. Muitas pessoas usam a World Wide Web para acessar notícias, previsões do tempo, para planejar e confirmar férias e para procurar mais informações sobre as suas ideias aleatórias e interesses casuais.

A rede também é usada para acessarchats, [mensagens instantâneas](https://pt.wikipedia.org/wiki/Mensageiro_instant%C3%A2neo)e [e-mails](https://pt.wikipedia.org/wiki/E-mail) para estabelecer e ficar em contato com amigos em todo o mundo, algumas vezes da mesma maneira de que alguns tinham anteriormente [amigos por correspondência.](https://pt.wikipedia.org/wiki/Amigo_por_correspond%C3%AAncia) [Websites](https://pt.wikipedia.org/wiki/Website) de redes [sociais, como o MySpace, o Facebook, e muitos outros, ajudam as pessoas entrarem em contato com outras pessoas para o seu prazer.](https://pt.wikipedia.org/wiki/Rede_social) O ["cyberslacking](https://pt.wikipedia.org/w/index.php?title=Cyberslacking&action=edit&redlink=1)" tem se tornado uma séria perda de recursos de empresas; um funcionário que trabalha no [Reino Unido](https://pt.wikipedia.org/wiki/Reino_Unido) perde, em média, 57 minutos navegando pela web durante o seu expediente, de acordo como um estudo realizado pela Peninsula Business Services<sup>[\[53\]](#page-16-7)</sup>

## <span id="page-13-0"></span>**Publicidade**

A Internet também se tornou um grande mercado para as empresas; algumas das maiores empresas hoje em dia cresceram tomando vantagem da natureza eficiente do [comércio](https://pt.wikipedia.org/wiki/Com%C3%A9rcio) e da [publicidade](https://pt.wikipedia.org/wiki/Publicidade) a baixos custos na Internet. É o caminho mais rápido para difundir informações para um vasto número de pessoas simultaneamente. A Internet também revolucionou subsequentemente as [compras.](https://pt.wikipedia.org/w/index.php?title=Compra&action=edit&redlink=1) Por exemplo, uma pessoa pode pedir um [CD](https://pt.wikipedia.org/wiki/Compact_disc) on-line e recebê-lo na sua caixa de correio dentro de alguns dias, ou [descarregá-lo](https://pt.wikipedia.org/wiki/Download) diretamente em seu computador, em alguns casos. A Internet também facilitou grandemente o [mercado personalizado,](https://pt.wikipedia.org/w/index.php?title=Mercado_personalizado&action=edit&redlink=1) que permite a uma empresa a oferecer seus produtos a uma pessoa ou a um grupo específico mais do que qualquer outro meio de publicidade.

Exemplos de mercado personalizado incluem comunidades on-line, tais como o [MySpace,](https://pt.wikipedia.org/wiki/MySpace) o [Friendster,](https://pt.wikipedia.org/wiki/Friendster) o [Orkut](https://pt.wikipedia.org/wiki/Orkut), o [Facebook](https://pt.wikipedia.org/wiki/Facebook), o [Twitter](https://pt.wikipedia.org/wiki/Twitter), entre outros, onde milhares de internautas juntam-se para fazerem publicidade de si mesmos e fazer amigos on-line. Muitos destes usuários são adolescentes ou jovens, entre 13 a 25 anos. Então, quando fazem publicidade de si mesmos, fazem publicidade de seus interesses e *[hobbies](https://pt.wikipedia.org/wiki/Hobby)*, e empresas podem usar tantas informações quanto para qual aqueles usuários irão oferecer *online*, e assim oferecer seus próprios produtos para aquele determinado tipo de usuário.

A publicidade na Internet é um fenômeno bastante recente, que transformou em pouco tempo todo o mercado publicitário mundial. Hoje, estima-se que a sua participação em todo o mercado publicitário é de 10%, com grande pontencial de crescimento nos próximos anos. Todo esse fenômeno ocorreu em curtíssimo espaço de tempo: basta lembrar que foi apenas em 1994 que ocorreu a primeira ação publicitária na Internet. O primeiro anúncio foi em forma de banner, criado pela empresa Hotwired para a divulgação da empresa norte-americana AT&T, que entrou no ar em 25 de outubro de 1994.<sup>54]</sup>

# <span id="page-13-1"></span>**Ética**

O acesso a um grande número de informações disponível às pessoas, com ideias e culturas diferentes, pode influenciar o desenvolvimento moral e social das pessoas. A criação dessa rede beneficia em muito alobalização, mas também cria a interferência de informações entre culturas distintas, mudando assim a forma de pensar das pessoas. Isso pode acarretar tanto uma melhora quanto um declínio dos conceitos da sociedade, tudo dependendo das informações existentes na Internet. [\[55\]](#page-16-9)

Essa praticidade em disseminar informações na Internet contribui para que as pessoas tenham o acesso a elas, sobre diversos assuntos e diferentes pontos de vista. Mas nem todas as informações encontradas na Internet podem ser verídicas. Existe uma grande força no termo ["liberdade de expressão](https://pt.wikipedia.org/wiki/Liberdade_de_express%C3%A3o)" quando se fala de Internet, e isso possibilita a qualquer indivíduo publicar informações ilusórias sobre algum assunto, prejudicando, assim, a consistência dos dados disponíveis na red $\frac{56}{6}$ 

Um outro facto relevante sobre a Internet é o [plágio](https://pt.wikipedia.org/wiki/Pl%C3%A1gio), já que é muito comum as pessoas copiarem o material disponível. "O plagiador raramente melhora algo e, pior, não atualiza o material que copiou. O plagiador é um ente daninho que não colabora para deixar a Internet mais rica; ao contrário, gera cópias degradadas e desatualizadas de material que já existe, tornando mais difícil encontrar a informação completa e atual"<sup>[\[57\]](#page-16-11)</sup> Ao fazer cópia de um material da Internet, deve-se ter em vista um possível melhoramento do material, e, melhor, fazer citações sobre o verdadeiro autor, tentando-se, assim, ao máximo, transformar a Internet num meio seguro de informações.

Nesse consenso, o usuário da Internet deve ter um mínimo de [ética,](https://pt.wikipedia.org/wiki/%C3%89tica) e tentar, sempre que possível, colaborar para o desenvolvimento da mesma. O usuário pode colaborar, tanto publicando informações úteis ou melhorando informações já existentes, quanto preservando a integridade desse conjunto. Ele deve ter em mente que algum dia precisará de informações e será lesado se essas informações forem ilusórias.

# <span id="page-14-3"></span>**Crime na Internet**

Os crimes mais usuais na rede incluem o envio de e-mails com falsos pedidos de atualização de dados bancários e senhas, conhecidos como [phishing.](https://pt.wikipedia.org/wiki/Phishing) Da mesma forma, e-mails prometendo falsos prêmios também são práticas onde o internauta é induzido a enviar dinheiro ou dados pessoais. Também há o envio de arquivos anexados contaminados com [vírus de computador.](https://pt.wikipedia.org/wiki/V%C3%ADrus_de_computador) Em 2004, os prejuízos com perdas on-line causadas por fraudes virtuais foram de 80% em relações às perdas por razões divers $\frac{[58]}{2}$  $\frac{[58]}{2}$  $\frac{[58]}{2}$ 

Como meio de comunicação, a rede também pode ser usada na facilitação de atos ilícitos, como [difamação](https://pt.wikipedia.org/wiki/Difama%C3%A7%C3%A3o) e a apologia ao crime, e no comércio de itens e servicos ilícitos ou derivados de atos ilícitos, como o tráfico de entorpecentes e a divulgação de fotos pornográficas de menores.[*[carece de fontes](https://pt.wikipedia.org/wiki/Wikip%C3%A9dia:Livro_de_estilo/Cite_as_fontes)*?]

# <span id="page-14-4"></span>**Ver também**

- [Arte na internet \(Internet art\)](https://pt.wikipedia.org/wiki/Internet_art)  $\blacksquare$
- [Comércio eletrônico](https://pt.wikipedia.org/wiki/Com%C3%A9rcio_eletr%C3%B4nico)
- [Deep web](https://pt.wikipedia.org/wiki/Deep_web)
- [DNS](https://pt.wikipedia.org/wiki/DNS) п
- [Meme \(Internet\)](https://pt.wikipedia.org/wiki/Meme_(Internet))  $\blacksquare$
- [Internet em Portuga](https://pt.wikipedia.org/wiki/Internet_em_Portugal)l  $\blacksquare$
- [Internet 2](https://pt.wikipedia.org/wiki/Internet_2)  $\blacksquare$
- [IPv6](https://pt.wikipedia.org/wiki/IPv6)  $\blacksquare$
- $\blacksquare$ [Intranet](https://pt.wikipedia.org/wiki/Intranet)
- [Marketing de Internet](https://pt.wikipedia.org/wiki/Marketing_de_Internet)  $\blacksquare$
- [Novas tecnologias de informação e comunicação](https://pt.wikipedia.org/wiki/Novas_tecnologias_de_informa%C3%A7%C3%A3o_e_comunica%C3%A7%C3%A3o)  $\blacksquare$ (NTICs)
- [P2P](https://pt.wikipedia.org/wiki/P2P)
- [Rede de computadores](https://pt.wikipedia.org/wiki/Rede_de_computadores)
- **[ROT13](https://pt.wikipedia.org/wiki/ROT13)**
- [Usenet](https://pt.wikipedia.org/wiki/Usenet)
- [World Wide Web](https://pt.wikipedia.org/wiki/World_Wide_Web)
- [Lista de domínios de topo da Interne](https://pt.wikipedia.org/wiki/Lista_de_TLDs)t

### **Protocolos**

- [Gopher](https://pt.wikipedia.org/wiki/Gopher)
- [HTTP](https://pt.wikipedia.org/wiki/HTTP)
- **[TCP](https://pt.wikipedia.org/wiki/TCP)**

## **Órgãos reguladores**

- **[Internet Assigned Numbers Authority](https://pt.wikipedia.org/wiki/Internet_Assigned_Numbers_Authority)**
- [ICANN](https://pt.wikipedia.org/wiki/ICANN)

# <span id="page-14-5"></span>**Referências**

- <span id="page-14-0"></span>1. [«The Open Market Internet Index» \(http://www.treese.o](http://www.treese.org/intindex/95-11.htm) rg/intindex/95-11.htm). Treese.org. 11 de novembro de 1995. Consultado em 15 de junho de 2013.
- <span id="page-14-1"></span>2. [«World Stats» \(http://www.internetworldstats.com/stats](http://www.internetworldstats.com/stats.htm). htm). *Internet World Stats*. Miniwatts Marketing Group. 30 de junho de 2012
- <span id="page-14-2"></span>3. *Internet Access in U.S. Public Schools and Classrooms: 1994–2005 Highlights* (http://nces.ed.gov/ pubs2007/2007020.pdf) National Center for Educational Statistics, U.S. Department of Education (NCES 2007-020), November 2006. Retrieved 22 January 2014.
- <span id="page-14-6"></span>4. [«Internet, n» \(http://dictionary.oed.com/cgi/entry/00304](http://dictionary.oed.com/cgi/entry/00304286) 286). *[Oxford English Dictionary](https://pt.wikipedia.org/wiki/Oxford_English_Dictionary)* Draft ed. 2009. Consultado em 26 de Outubro de 2010.. "Shortened <INTERNETWORK n., perhaps influenced by similar words in -net"
- <span id="page-14-7"></span>5. Oxford English Dictionary 2nd ed., gives nineteenthcentury use and pre-Internet verb use
- <span id="page-14-15"></span><span id="page-14-8"></span>6. [«Links» \(http://www.w3.org/TR/html401/struct/links.htm](http://www.w3.org/TR/html401/struct/links.html#h-12.1) l#h-12.1). *HTML 4.01 Specification*. World Wide Web Consortium. Consultado em 13 de agosto de 2008.. "[T]he link (or hyperlink, or Web link) [is] the basic hypertext construct. A link is a connection from one Web resource to another Although a simple concept, the link has been one of the primary forces driving the success of the Web."
- <span id="page-14-9"></span>7. Ward, Mark (29 de outubro de 2009). «Celebrating 40 [years of the net» \(http://news.bbc.co.uk/1/hi/technolog](http://news.bbc.co.uk/1/hi/technology/8331253.stm) y/8331253.stm). BBC News
- <span id="page-14-10"></span>8. [«A Technical History of CYCLADES» \(http://www.cs.ut](http://www.cs.utexas.edu/users/chris/think/Cyclades/index.shtml) exas.edu/users/chris/think/Cyclades/index.shtml). Computer Science Department, University of  $\overline{\text{ex}}$  as Austin. *Technical Histories of the Internet & other Network Protocols*. 11 de junho de 2002
- <span id="page-14-11"></span>9. Zimmermann, H. (agosto de 1977). «The Cyclades [Experience: Results and Impacts» \(http://www.informat](http://www.informatik.uni-trier.de/~ley/db/conf/ifip/ifip1977.html#Zimmermann77) ik.uni-trier.de/~ley/db/conf/ifip/ifip1977.html#Zimmerma nn77). Toronto. *Proc. IFIP'77 Congress*: 465–469
- <span id="page-14-12"></span>10. *A Chronicle of Merit's Early History* (http://www.merit.e [du/about/history/article.php\), John Mulcahy, 1989,](http://www.merit.edu/about/history/article.php) Merit Network, Ann Arbor Michigan
- <span id="page-14-13"></span>11. [Hafner, Katie](https://pt.wikipedia.org/w/index.php?title=Katie_Hafner&action=edit&redlink=1) (1998). *Where Wizards Stay Up Late: The Origins Of The Internet*. [S.l.]: Simon & Schuster. [ISBN](https://pt.wikipedia.org/wiki/International_Standard_Book_Number) [0-684-83267-4](https://pt.wikipedia.org/wiki/Especial:Fontes_de_livros/0-684-83267-4)
- <span id="page-14-14"></span>12. [Ronda Hauben](https://pt.wikipedia.org/w/index.php?title=Ronda_Hauben&action=edit&redlink=1) (2001). «From the ARPANET to the [Internet» \(http://www.columbia.edu/~rh120/other/tcpdig](http://www.columbia.edu/~rh120/other/tcpdigest_paper.txt) est paper.txt). Consultado em 28 de maio de 2009.
- 13. [Barry M. Leine](https://pt.wikipedia.org/w/index.php?title=Barry_M._Leiner&action=edit&redlink=1)[r, V](https://pt.wikipedia.org/w/index.php?title=Robert_E._Kahn&action=edit&redlink=1)[inton G. Cer](https://pt.wikipedia.org/wiki/Vinton_G._Cerf)[f, D](https://pt.wikipedia.org/w/index.php?title=Robert_E._Kahn&action=edit&redlink=1)[avid D. Clar](https://pt.wikipedia.org/w/index.php?title=David_D._Clark&action=edit&redlink=1)[k, Robert](https://pt.wikipedia.org/w/index.php?title=Robert_E._Kahn&action=edit&redlink=1) [E. Kahn, L](https://pt.wikipedia.org/wiki/Jon_Postel)[eonard Kleinroc](https://pt.wikipedia.org/wiki/Leonard_Kleinrock)[k, D](https://pt.wikipedia.org/wiki/Jon_Postel)[aniel C. Lync](https://pt.wikipedia.org/w/index.php?title=Daniel_C._Lynch&action=edit&redlink=1)[h, Jon](https://pt.wikipedia.org/wiki/Jon_Postel) Postel, [Larry G. Roberts](https://pt.wikipedia.org/w/index.php?title=Lawrence_Roberts_(scientist)&action=edit&redlink=1), [Stephen Wolff](https://pt.wikipedia.org/wiki/Stephen_Wolff); Cerf; Clark; Kahn; Kleinrock; Lynch; Postel; Roberts; Wolf (2003). [«A Brief History of Internet» \(http://www.isoc.org/intern](http://www.isoc.org/internet/history/brief.shtml) et/history/brief.shtml) 1011.

[Bibcod](https://pt.wikipedia.org/wiki/Bibcode)[e:1999cs........1011L \(http://adsabs.harvard.edu](http://adsabs.harvard.edu/abs/1999cs........1011L)/ [abs/1999cs........1011L\). a](https://arxiv.org/abs/cs/9901011)[rXi](https://pt.wikipedia.org/wiki/ArXiv)[v:cs/9901011 \(https://arxi](https://arxiv.org/abs/cs/9901011)

<span id="page-15-16"></span>v.org/abs/cs/9901011) $\cdot$ [. Consultado em 28 de maio](https://arxiv.org/abs/cs/9901011) de 2009.

- <span id="page-15-0"></span>14. *[NSFNET: A Partnership for High-Speed Networking,](http://www.merit.edu/about/history/pdf/NSFNET_final.pdf) Final Report 1987-1995* (http://www.merit.edu/about/hi story/pdf/NSFNET\_final.pdf) Karen D. Frazer, Merit Network, Inc., 1995
- <span id="page-15-1"></span>15. Harris, Susan R.; Gerich, Elise (abril de 1996). [«Retiring the NSFNET Backbone Service: Chronicling](http://www.merit.edu/research/nsfnet_article.php) the End of an Era» (http://www.merit.edu/research/nsfn et\_article.php). *ConneXions*. **10** (4)
- <span id="page-15-2"></span>16. [Ben Segal](https://pt.wikipedia.org/wiki/Ben_Segal) (1995). «A Short History of Internet [Protocols at CERN» \(http://www.cern.ch/ben/TCPHIST.](http://www.cern.ch/ben/TCPHIST.html) html)
- <span id="page-15-3"></span>17. [Réseaux IP Européens](https://pt.wikipedia.org/w/index.php?title=RIPE&action=edit&redlink=1) (RIPE)
- <span id="page-15-4"></span>18. [«Internet History in Asia» \(http://www.apan.net/meeting](http://www.apan.net/meetings/busan03/cs-history.htm) s/busan03/cs-historyhtm). 16th APAN *Meetings/Advanced Network Conference in Busan*. Consultado em 25 de dezembro de 2005.
- <span id="page-15-8"></span>19. [«ICT Facts and Figures» \(https://www.itu.int/en/ITU-D/](https://www.itu.int/en/ITU-D/Statistics/Documents/facts/ICTFactsFigures2014-e.pdf) Statistics/Documents/facts/ICTFactsFigures2014-e.pd f) (pdf) (em inglês). União Internacional de [Telecomunicações. 2014. Consultado em](https://pt.wikipedia.org/wiki/Uni%C3%A3o_Internacional_de_Telecomunica%C3%A7%C3%B5es) 9 de Setembro de 2017.
- <span id="page-15-5"></span>20. [How the web went world wide \(http://news.bbc.co.uk/2/](http://news.bbc.co.uk/2/hi/science/nature/5242252.stm) hi/science/nature/5242252.stm) Mark Ward, Technology Correspondent, BBC News. Acesado em 24 de janeiro de 2011
- <span id="page-15-6"></span>21. «Brazil, Russia, India and China to Lead Internet [Growth Through 2011» \(http://clickz.com/showPage.h](http://clickz.com/showPage.html?page=3626274)t ml?page=3626274). Clickz.com. Consultado em 28 de maio de 2009.
- <span id="page-15-7"></span>22. Coffman, K. G; [Odlyzko](https://pt.wikipedia.org/w/index.php?title=Odlyzko&action=edit&redlink=1), A. M. (2 de outubro de 1998). [«The size and growth rate of the Internet» \(http://www.](http://www.dtc.umn.edu/~odlyzko/doc/internet.size.pdf) dtc.umn.edu/~odlyzko/doc/internet.size.pdf)(PDF). AT&T Labs. Consultado em 21 de maio de 2007.
- <span id="page-15-9"></span>23. Comer, Douglas (2006). *The Internet book*. [S.l.]: Prentice Hall. p. 64. [ISBN](https://pt.wikipedia.org/wiki/International_Standard_Book_Number) [0-13-233553-0](https://pt.wikipedia.org/wiki/Especial:Fontes_de_livros/0-13-233553-0)
- <span id="page-15-10"></span>24. [«World Internet Users and Population Stats» \(http://ww](http://www.internetworldstats.com/stats.htm) w.internetworldstats.com/stats.htm). *Internet World Stats*. Miniwatts Marketing Group. 22 de junho de 2011. Consultado em 23 de junho de 2011.
- <span id="page-15-11"></span>25. Hilbert, Martin; López, Priscila (abril de 2011).«The World's Technological Capacity to Store, Communicate, and Compute Information» (http://www. [sciencemag.org/content/suppl/2011/02/08/science.12](http://www.sciencemag.org/content/suppl/2011/02/08/science.1200970.DC1/Hilbert-SOM.pdf)0 0970.DC1/Hilbert-SOM.pdf)(PDF). *[Science](https://pt.wikipedia.org/wiki/Science_(journal))*. **332** [\(6025\): 60–65. B](http://adsabs.harvard.edu/abs/2011Sci...332...60H)[ibcod](https://pt.wikipedia.org/wiki/Bibcode)[e:2011Sci...332...60H \(http://ads](http://adsabs.harvard.edu/abs/2011Sci...332...60H) abs.harvard.edu/abs/2011Sci...332...60H). [PMID](https://pt.wikipedia.org/wiki/PubMed_Identifier) 21310967 (https://www.ncbi.nlm.nih.gov/pubme [d/21310967\). doi:10.1126/science.1200970 \(https://d](https://www.ncbi.nlm.nih.gov/pubmed/21310967)[x.](https://dx.doi.org/10.1126%2Fscience.1200970) doi.org/10.1126%2Fscience.1200970)
- <span id="page-15-12"></span>26. <http://info.cern.ch/> Where the Web Was born
- <span id="page-15-13"></span>27. [«Nomes de domínio na internet» \(http://www.cgi.br/pub](http://www.cgi.br/publicacoes/artigos/artigo32.htm) [licacoes/artigos/artigo32.htm\). Comitê Gestor da](https://pt.wikipedia.org/wiki/Comit%C3%AA_Gestor_da_Internet_no_Brasil) Internet no Brasil. Consultado em 30 de junho de 2012.
- <span id="page-15-14"></span>28. «Brasil possui 3,8 milhões de domínios registrados» (h ttp://www.telesintese.com.br/brasil-possui-38milhoes-d e-dominios-registrados/). 3 de junho de 2016. Consultado em 3 de março de 2018.
- <span id="page-15-15"></span>29. [«Reuniões Realizadas em 1997» \(http://www.cgi.br/ac](http://www.cgi.br/acoes/1997/reunioes97.htm) [oes/1997/reunioes97.htm\). Comitê Gestor da Internet](https://pt.wikipedia.org/wiki/Comit%C3%AA_Gestor_da_Internet_no_Brasil) no Brasil. Consultado em 30 de junho de 2012.
- <span id="page-15-32"></span>30. «Lei n.º 12.965, de 23 de abril de 2014» (http://www.pl analto.gov.br/ccivil\_03/\_ato2011-2014/2014/bi/l12965.

[htm\). Casa Civil da Presidência da República do](http://www.planalto.gov.br/ccivil_03/_ato2011-2014/2014/lei/l12965.htm) Brasil. Consultado em 7 de agosto de 2015.

- <span id="page-15-17"></span>31. (em [inglês](https://pt.wikipedia.org/wiki/L%C3%ADngua_inglesa)) Walter Willinger, Ramesh Govindan, Sugih Jamin, Vern Paxson, and Scott Shenker (2002). [Scaling phenomena in the Internet \(http://www.pnas.or](http://www.pnas.org/cgi/content/full/99/suppl_1/2573) g/cgi/content/full/99/suppl\_1/2573). In *Proceedings of the National Academy of Sciences, 99*, suppl. 1, 2573– 2580.
- <span id="page-15-18"></span>32. [\(em](http://seattletimes.nwsource.com/html/businesstechnology/2003667811_btrebuildnet16.html) [inglê](https://pt.wikipedia.org/wiki/L%C3%ADngua_inglesa)[s\) "Internet Makeover? Some argue it's time"](http://seattletimes.nwsource.com/html/businesstechnology/2003667811_btrebuildnet16.html) (http://seattletimes.nwsource.com/html/businesstechno logy/2003667811\_btrebuildnet16.html) The Seattle Times, April 16, 2007.
- <span id="page-15-19"></span>33. [\(em](http://discovermagazine.com/2007/jun/how-much-does-the-internet-weigh/?searchterm=weight%20internet) [inglê](https://pt.wikipedia.org/wiki/L%C3%ADngua_inglesa)[s\) "How Much Does The Internet Weigh?" \(htt](http://discovermagazine.com/2007/jun/how-much-does-the-internet-weigh/?searchterm=weight%20internet) p://discovermagazine.com/2007/jun/how-much-does-th e-internet-weigh/?searchterm=weight%20internet). Discover Magazine, June 2007.
- <span id="page-15-20"></span>34. «*Weighing The Web*» (http://adamant.typepad.com/seit [z/2007/06/the\\_sincerest\\_f.html\) \(em inglês\). 1 de junho](http://adamant.typepad.com/seitz/2007/06/the_sincerest_f.html) de 2007. Consultado em 26 de maio de 2008.
- <span id="page-15-21"></span>35. [«InfoWorld - Technology insight for the enterprise» \(htt](http://www.thestandard.com/article/0,1902,5466,00.html) p://www.thestandard.com/article/0,1902,546600.html). *InfoWorld*
- <span id="page-15-22"></span>36. (em [inglês](https://pt.wikipedia.org/wiki/L%C3%ADngua_inglesa))"Toronto Hydro to Install Wireless Network in Downtown Toronto" (http://www.bloomberg.com/app [s/news?pid=10000082&sid=aQ0ZfhMa4XGQ&refer=c](http://www.bloomberg.com/apps/news?pid=10000082&sid=aQ0ZfhMa4XGQ&refer=canada)a nada). Bloomberg.com. Acessado em 19-Mar-2006.
- <span id="page-15-27"></span>37. "Percentage of Individuals using the Internet 2000- [2012" \(http://www.itu.int/en/ITU-D/Statistics/Document](http://www.itu.int/en/ITU-D/Statistics/Documents/statistics/2013/Individuals_Internet_2000-2012.xls) s/statistics/2013/Individuals\_Internet\_2000-2012.xls), International Telecommunications Union (Geneva), Junho de 2013, acessado em 22 de junho de 2013
- <span id="page-15-23"></span>38. [Internet users graphs \(http://www.itu.int/ITU-D/ict/statist](http://www.itu.int/ITU-D/ict/statistics/) ics/), Market Information and Statistics, International Telecommunications Union
- <span id="page-15-24"></span>39. [«Google Earth demonstrates how technology benefits](http://www.antaranews.com/en/news/71940/google-earth-demonstrates-how-technology-benefits-ris-civil-society-govt) RI`s civil society, govt» (http://www.antaranews.com/e n/news/71940/google-earth-demonstrates-how-technol ogy-benefits-ris-civil-society-govt). Antara News. 26 de maio de 2011. Consultado em 19 de novembro de 2012.
- <span id="page-15-25"></span>40. [Internet World Stats \(http://www.internetworldstats.co](http://www.internetworldstats.com/stats7.htm) m/stats7.htm), Atualizado em 31/12/2008
- <span id="page-15-26"></span>41. World Internet Usage Statistics News and Poulation Stats (http://www.internetworldstats.com/stats.htm) Atualizado em 31/12/2008
- <span id="page-15-28"></span>42. Klensin, J (Outubro de 2008). «RFC 5321 — Simple [Mail Transfer Protocol» \(http://tools.ietf.org/html/rfc532](http://tools.ietf.org/html/rfc5321#section-2.3.11) 1#section-2.3.11). *Network Working Group*. Consultado em 27 de fevereiro de 2010.
- <span id="page-15-29"></span>43. [«The History of Email» \(http://library.thinkquest.org/04o](http://library.thinkquest.org/04oct/00047/email.htm) ct/00047/email.htm). Library Thinkquest
- <span id="page-15-30"></span>44. [«TOP 20 dos países com mais usuários de Internet» \(h](http://meiobit.com/71095/top-20-dos-paises-com-mais-usuarios-de-internet/) ttp://meiobit.com/71095/top-20-dos-paises-com-mais-u suarios-de-internet/). Meio Bit. 30 de julho de 2010. Consultado em 30 de junho de 2012.
- <span id="page-15-31"></span>45. [OpenNet Initiative "Summarized global Internet filtering](http://opennet.net/research/data) data spreadsheet" (http://opennet.net/research/data) 8 [November 2011 and "Country Profiles" \(http://opennet.](http://opennet.net/research/profiles) net/research/profiles) the OpenNet Initiative is a collaborative partnership of the Citizen Lab at the Munk School of Global Afairs, University of Toronto; the Berkman Center for Internet & Society at Harvard University; and the SecDev Group, Ottawa
- 46. Due to legal concerns the [OpenNet Initiative](https://pt.wikipedia.org/w/index.php?title=OpenNet_Initiative&action=edit&redlink=1) does not check for filtering of [child pornography](https://pt.wikipedia.org/w/index.php?title=Child_pornography&action=edit&redlink=1) and because

<span id="page-16-6"></span>their classifications focus on technical filtering, they do not include other types of censorship.

- <span id="page-16-3"></span>47. *Internet Enemies* (http://march12.rsf.org/i/Report\_Ene miesoftheInternet\_2012.pdf) Reporters Without Borders (Paris), 12 March 2012
- <span id="page-16-1"></span>48. [«Em que países a internet não é livre?» \(http://revistae](http://revistaescola.abril.com.br/geografia/fundamentos/paises-controlam-acesso-populacao-internet-474815.shtml) scola.abril.com.br/geografia/fundamentos/paises-contr olam-acesso-populacao-internet-474815.shtml). [Revista Nova Escola.](https://pt.wikipedia.org/wiki/Editora_Abril) Consultado em 30 de junho de 2012.
- <span id="page-16-2"></span>49. [«Finland censors anti-censorship site» \(http://www.ther](http://www.theregister.co.uk/2008/02/18/finnish_policy_censor_activist/) egister.co.uk/2008/02/18/finnish\_policy\_censor\_activis t/) (em inglês). [The Register.](https://pt.wikipedia.org/wiki/The_Register) 18 de fevereiro de 2008. Consultado em 19 de fevereiro de 2008.
- <span id="page-16-4"></span>50. «A polegarzinha de Michel Serres e o ensino no [mundo de amanhã - Universidade Católica Portuguesa](http://artes.ucp.pt/artesdigitais/?p=551) - Blog da Comunidade da Escola de Artes - Acessado em 13/01/2014» (http://artes.ucp.pt/artesdigitais/?p=55 1)
- <span id="page-16-5"></span>51. [«Geometria Analítica - Prof. Jacir Venturi» \(http://www.](http://www.geometriaanalitica.com.br/artmain/art_112.html) geometriaanalitica.com.br/artmain/art\_112.html). *www.geometriaanalitica.com.br*
- 52. «Cérebro 2.0: os efeitos da vida digital Info Exame [Publicado em 19/01/2009 e acessado em 13/01/2014»](http://info.abril.com.br/professional/tendencias/cerebro-20.shtml?9)

[\(http://info.abril.com.br/professional/tendencias/cerebro](http://info.abril.com.br/professional/tendencias/cerebro-20.shtml?9) -20.shtml?9)

- <span id="page-16-7"></span>53. (em [inglês](https://pt.wikipedia.org/wiki/L%C3%ADngua_inglesa)) Scotsman.com News - Net abuse hits [small city firms \(http://news.scotsman.com/topics.cfm?](http://news.scotsman.com/topics.cfm?tid=914&id=1001802003)t id=914&id=1001802003)
- <span id="page-16-8"></span>54. «propagandasantigas.com - Resources and [Information.» \(http://www.propagandasantigas.com/20](http://www.propagandasantigas.com/2008/11/o-primeiro-banner-da-histria.html) 08/11/o-primeiro-banner-da-histria.html). *www.propagandasantigas.com*
- <span id="page-16-9"></span>55. [John P. Foley. «Ética na Internet» \(http://www.vatican.v](http://www.vatican.va/roman_curia/pontifical_councils/pccs/documents/rc_pc_pccs_doc_20020228_ethics-internet_po.html) a/roman\_curia/pontifical\_councils/pccs/documents/rc pc\_pccs\_doc\_20020228\_ethics-internet\_po.html)Sítio oficial do Vaticano. Consultado em 28 de novembro de 2005.
- <span id="page-16-10"></span>56. [Dênis de Moraes. «Ética comunicacional na Internet»](http://www.portal-rp.com.br/bibliotecavirtual/comunicacaoecidadania/0021.htm) (http://www.portal-rp.com.br/bibliotecavirtual/comunica caoecidadania/0021.htm). Consultado em 28 de novembro de 2005.
- <span id="page-16-11"></span>57. Augusto C. B. Areal. «Plágio e direito autoral na [Internet brasileira» \(http://www.persocom.com.br/brasil](http://www.persocom.com.br/brasilia/plagio1.htm)i a/plagio1.htm). Consultado em 28 de novembro de 2005.
- <span id="page-16-12"></span>58. IPDI *apud* [Gazeta Mercantil](https://pt.wikipedia.org/wiki/Gazeta_Mercantil), [11 de janeiro](https://pt.wikipedia.org/wiki/11_de_janeiro) de [2006](https://pt.wikipedia.org/wiki/2006).

# <span id="page-16-0"></span>**Bibliografia**

- LÉVY, Pierre (2001). *A conexão planetária*. o mercado, o ciberespaço, a consciência 34 ed. São Paulo: [s.n.]
- LITWIN, Edith (2001). *Educação a distância*. temas para o debate de uma nova linguagem. Porto Alegre: Artes Médicas
- LUCENA, Marisa (1997). *Um modelo de escola aberta na internet*. kidlink no Brasil. Rio de Janeiro: Brasport
- LEÃO, Lúcia (2001). *O labirinto da hipermídia*. arquitetura e navegação no ciberespaço 2 ed. São Paulo: Iluminuras
- PARENTE, André (2004). *Tramas da rede*. novas dimensões filosóficas, estéticas e políticas da comunicação. Porto Alegre: Sulina

Obtida de ["https://pt.wikipedia.org/w/index.php?title=Internet&oldid=5141855](https://pt.wikipedia.org/w/index.php?title=Internet&oldid=51418559)9["](https://pt.wikipedia.org/w/index.php?title=Internet&oldid=51418559)

**Esta página foi editada pela última vez às 23h46min de 3 de março de 2018.**

Este texto é disponibilizado nos termos da licença Atribuição-CompartilhaIgual 3.0 Não Adaptada (CC BASA 3.0) da Creative Commons pode estar sujeito a condições adicionais. Para mais detalhes, consulte asondições de utilização.